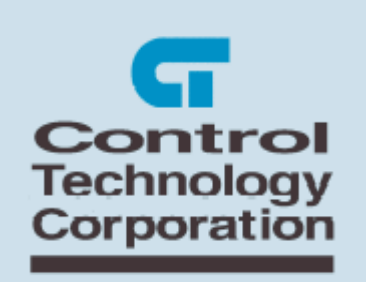

# CONTROL TECHNOLOGY CORPORATION 5300 'C'User Programming Guide

# 5300 'C' User Programming Guide

Copyright 2007 © Control Technology Corporation All Rights Reserved.

*Blank*

**WARNING:** Use of CTC Controllers and software is to be done only by experienced and qualified personnel who are responsible for the application and use of control equipment like the CTC controllers. These individuals must satisfy themselves that all necessary steps have been taken to assure that each application and use meets all performance and safety requirements, including any applicable laws, regulations, codes and/or standards. The information in this document is given as a general guide and all examples are for illustrative purposes only and are not intended for use in the actual application of CTC product. CTC products are not designed, sold, or marketed for use in any particular application or installation; this responsibility resides solely with the user. CTC does not assume any responsibility or liability, intellectual or otherwise for the use of CTC products.

The information in this document is subject to change without notice. The software described in this document is provided under license agreement and may be used and copied only in accordance with the terms of the license agreement. The information, drawings, and illustrations contained herein are the property of Control Technology Corporation. No part of this manual may be reproduced or distributed by any means, electronic or mechanical, for any purpose other than the purchaser's personal use, without the express written consent of Control Technology Corporation.

The information in this document is current as of the following Hardware and Firmware revision levels. Some features may not be supported in earlier revisions. See www.ctccontrol.com for the availability of firmware updates or contact CTC Technical Support.

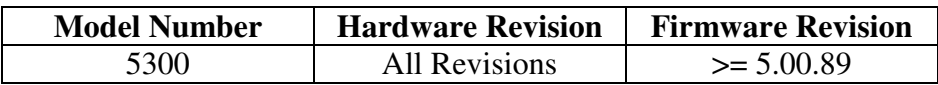

# **TABLE OF CONTENTS**

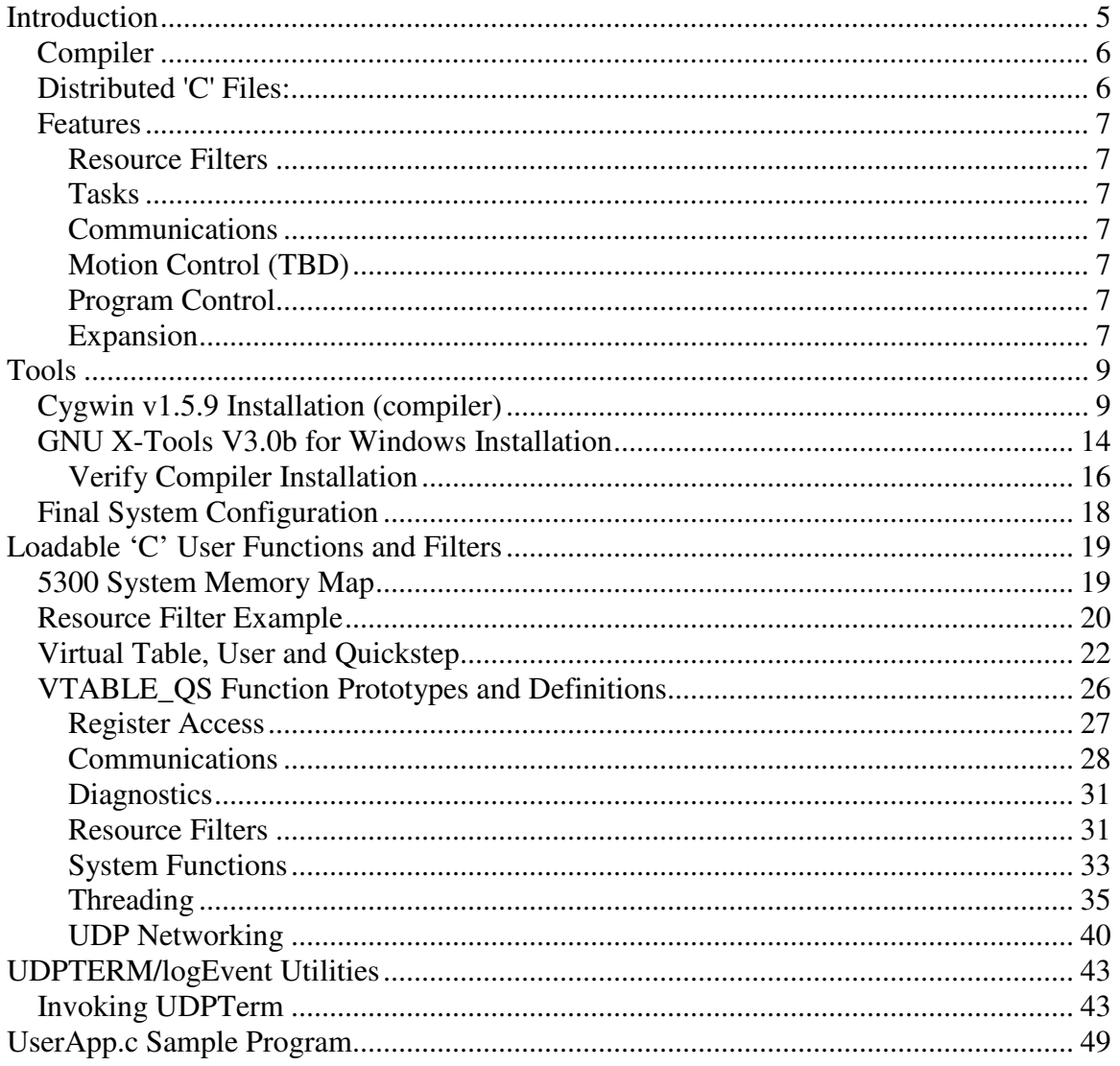

# CHAPTER 1

# **Introduction**

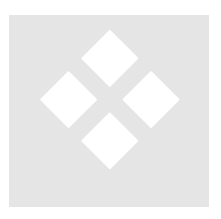

An advanced programming capability is supported by the Blue Fusion series of controllers, over and above the standard Quickstep™ environment. This allows independently compiled 'C' programs to be loaded into memory for execution alongside Quickstep programs. CTC recommends that only the most advanced programmers should consider the use of the features described in this document. This restriction is

necessary due to the fact that extensive control is given to the 'C' (simple C++ is also supported) user functions and improper use can result in an unsafe controller. This document describes the environment available within the 5300 controller. In most cases previous 5100/5200 'C' code should execute on the 5300, once re-compiled.

The 5300 °C' API is a superset of the API used on the 5100/5200 and is the architecture upon which QuickBuilder™ executes, thus it is well tested. In theory the 'C' API can be used in conjunction with QuickBuilder but this is not recommended. QuickBuilder provides an integrated capability where 'C' functions can be included with your high level code providing a much cleaner environment. It is also possible to use the API described within this document to program the entire controller in 'C'. Given QuickBuilder actually generates 'C' code that complies to this API, we again recommend using QuickBuilder to expedite project development.

6 MB of dynamic memory resides in the 5300 controller where user programs can be loaded and executed. Currently programs reside on the flash disk in the */\_system/Programs* directory. Multiple programs may be resident, each loaded/unloaded by Quickstep and script control running the 'run userprogram <filename>' script command.

'C' and 'C++" programs have access to virtually all the resources of the 5300 and more can be added as is needed. Currently access to serial communications, UDP packets, TCP virtual serial ports, motion control, analog, digital, register, variants, step logic, etc. is available. User functions can be called upon initialization, periodic tics, as an independent Quickstep step, and even as a totally separate thread. An independent memory and heap area is used, including the 'C' library that is linked. Virtual function calls are used to expose the Quickstep environment.

Additional functionality will be added to the 'C' programming environment, upon review of customer requests. CTC believes the growth of this aspect of the product is best initiated by the user community. If you believe that you need features not described within this document, contact your CTC regional sales representative.

# *Compiler*

The compiler is available from MicroCross's website and is based on GNU, at http://www.microcross.com/html/visual\_x-tools.html. Only the gcc compiler V3.4 is supported by to the 5300, for the Atmel ARM9. . Various manuals documenting the compiler are available from MicroCross and RedHat at http://www.redhat.com/docs/manuals/gnupro. Since the compiler is an open source product MicroCross is providing support for the tools for their fee. If you do not wish to have tools support, the compiler is available free of charge from Control Technology's web site, http://www.ctc-control.com/customer/idxdownloads.asp as a zip file. The zip file is quit large, around 700 Meg, but does contain all necessary files, including the development source code.

 $\Box$  No compiler support is provided by CTC, only MicroCross on a fee basis.

Full floating point capability is supported by the 5300 although the printf, sprintf, and vsprinf functions that reside within the GNU libraries are not used, and have been slightly modified. A full build environment, with makefile, is also available for 'C' User function development. They are supplied as a .zip file, *5300UserC.zip*, for installation in the *5300UserC* directory.

# *Distributed 'C' Files:*

The CTC 'C' Programming zip file contains a number of files. The 'C' source files are located in the *5300UserC/Source* subdirectory, header files in *5300UserC/Headers*. Files of interest are:

*CoreFunc.c* – CTC provided file, not to be modified, which provides a clean interface to the controller OS exposed virtual function table. A table of pointers to core OS functions is maintained and isolated by this module.

*UserStart.c* – CTC provided file, not to be modified, which contains printf/sprintf substitute, memory allocation routines and some other general functions.

*UserApp.c* – User program and sample code, contains 'C' main function entry point and is the file that the user will modify.

*uTable.h* – Main include file and definition file for virtual function calls and user/Quickstep interface structures.

*aload.sr1* - Output file of sample build. When placed in the controller */\_system/Programs* subdirectory, it may be loaded and executed using the run userprogram script command.

*makefile* – Rules file for building user 'C' application programs. *build5300.bat* – Example build file on how to modify the file environment to build an sr1 file for the 5300.

# *Features*

'C' user programs are available to provide advanced functionality. They may be used in a number of scenarios to enhance the Quickstep language and/or work independently. Some examples are:

## **Resource Filters**

A resource filter is a 'C' function that will be called whenever a read or write is made to a resource. The actual value is presented to the 'C' function and it may simply return the same value or modify it as desired. Resource filters can be installed for any Data Register, Data Table access, Analog Input/Output values, and/or Motion values. Filters can provide universal conversions such as scaling, complicated floating point math calculations, maintaining your own 'C' tables and arrays, or virtually any other manipulation that is required while intercepting a Quickstep or Network read or write operation to a resource.

# **Tasks**

'C' functions can be called just like Quickstep steps, accessing the same resources, manipulating data, custom communications protocols, string manipulation, etc. Access to the standard Quickstep task round robin loop is available. User functions can be called once per task loop, or as super tasks, after each Quickstep step.

# **Communications**

User functions have complete access to both the standard serial port raw data and TCP virtual serial ports (see Lantronix COBOX terminal server), and UDP raw socket packet interface. This allows for easy manipulation of string data for placement in registers and the addition of custom communication protocols.

# **Motion Control (TBD)**

User functions have complete access to the same function calls made by Quickstep to add complicated motion control algorithms. Filters can be added to Motion registers to ease the calculation of arc, build tables on the fly, etc.

# **Program Control**

Just as multiple Quickstep programs can reside and be dynamically loaded from the flash disk, User Programs can also be changed dynamically.

# **Expansion**

As new features are needed, the 'C' User Function interface will be expanded with additional capabilities added, based on real world input. Library functions are expected to be made available for standard conversions, filter examples, motion control, and advanced communications.

# **CHAPTER**

2

# Tools

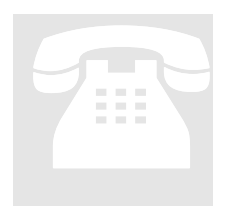

The compiler tools are based on open source, industry standard GNU gcc, freely distributable and extremely stable. This provides a very cost effective development environment while benefiting from a large community of developers. The instructions below detail use of the downloadable zip file, available on CTC's web site. It is assumed that if the tools are purchased from Microcross the user will follow their

instructions.

# *Cygwin v1.5.9 Installation (compiler)*

Insert Microcross CD labeled "CYGWIN" (v1.5.9) or extract the downloaded zip file to a directory of that name. The welcome message will appear if autorun starts properly, otherwise double-click the setup application and the following Welcome screen will appear.

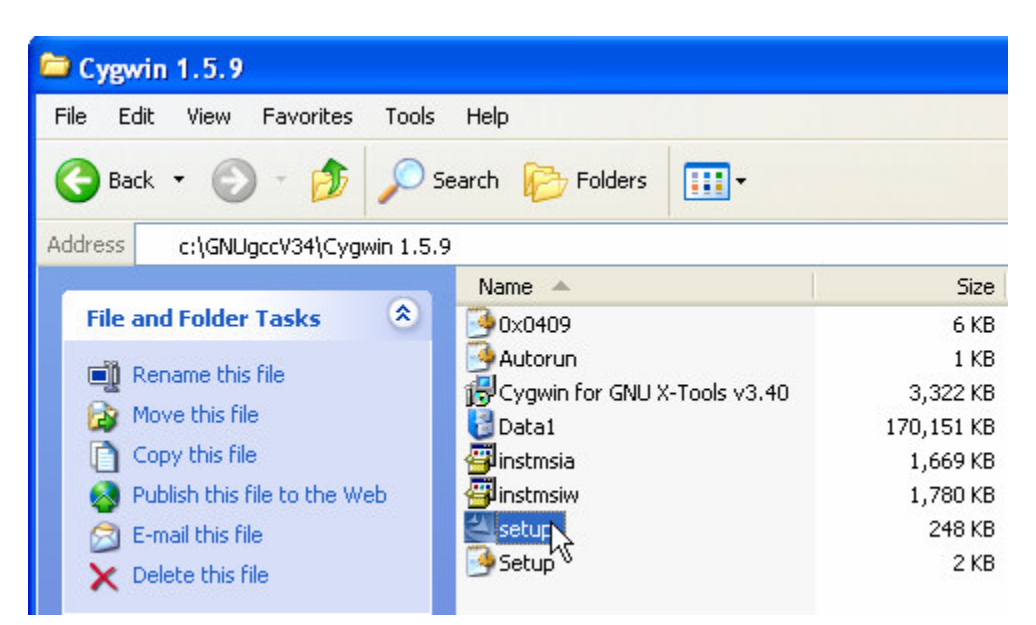

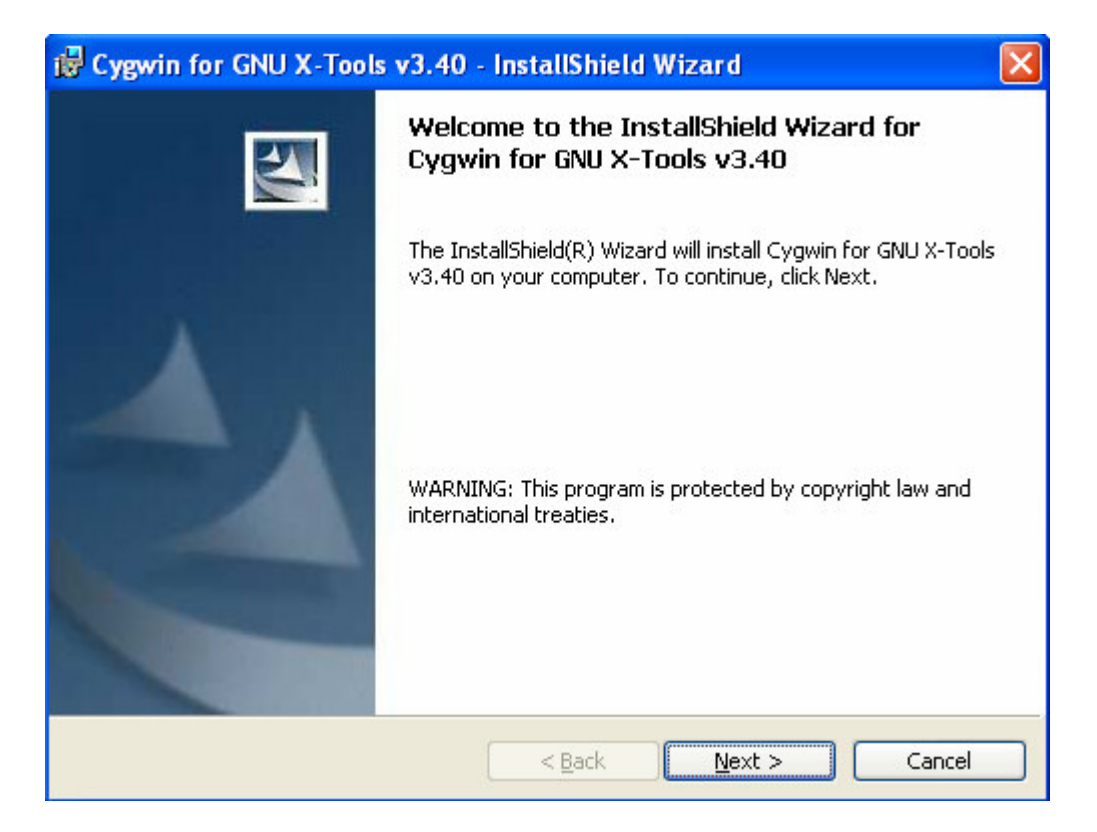

Click <Next> and the license agreement will appear.

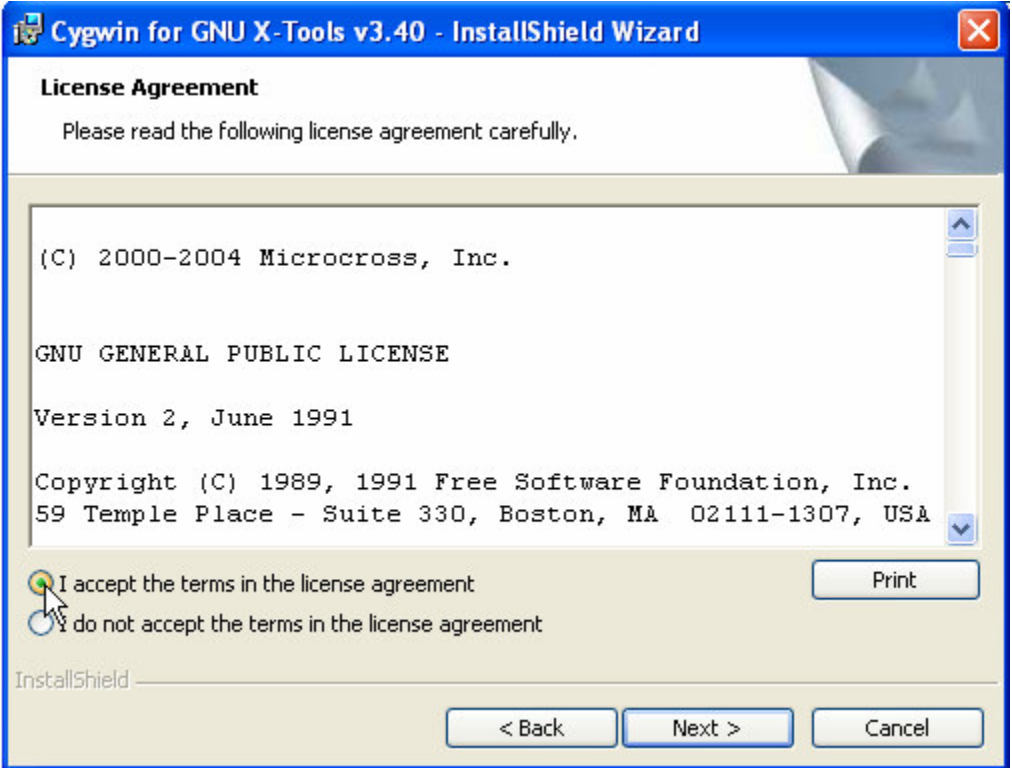

Click <I Accept> followed by <Next>. A screen requesting user information will appear.

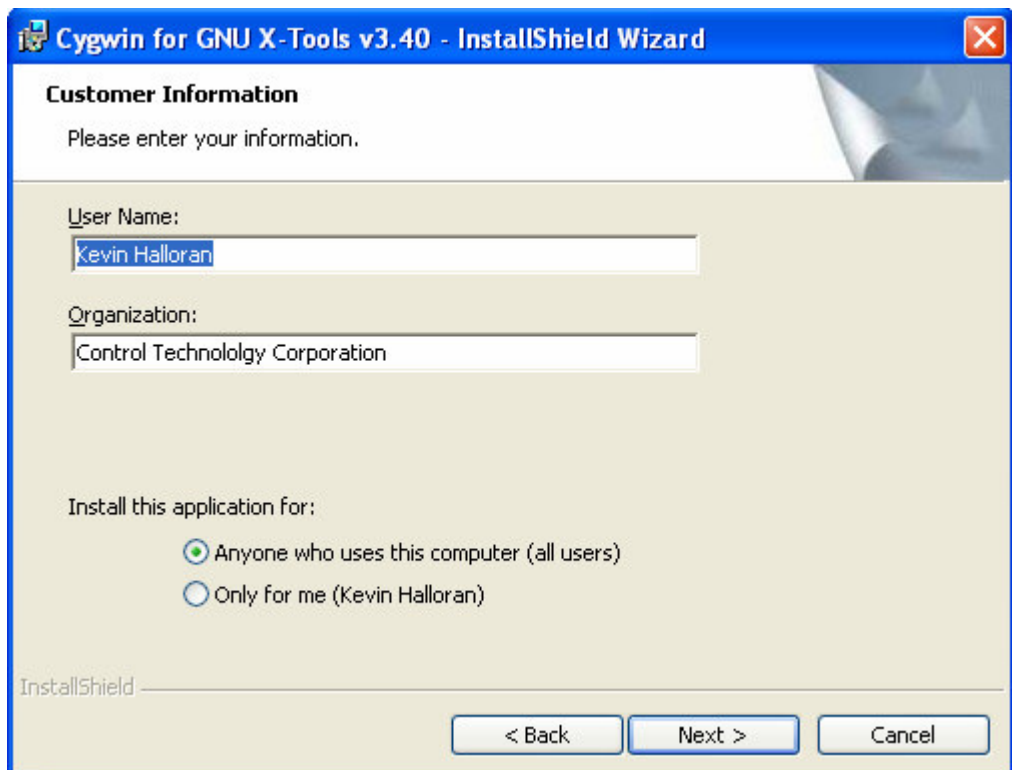

The default installation folder will appear, click <Change> if anything other than C:\Cygwin is desired, then click <Next> to proceed.

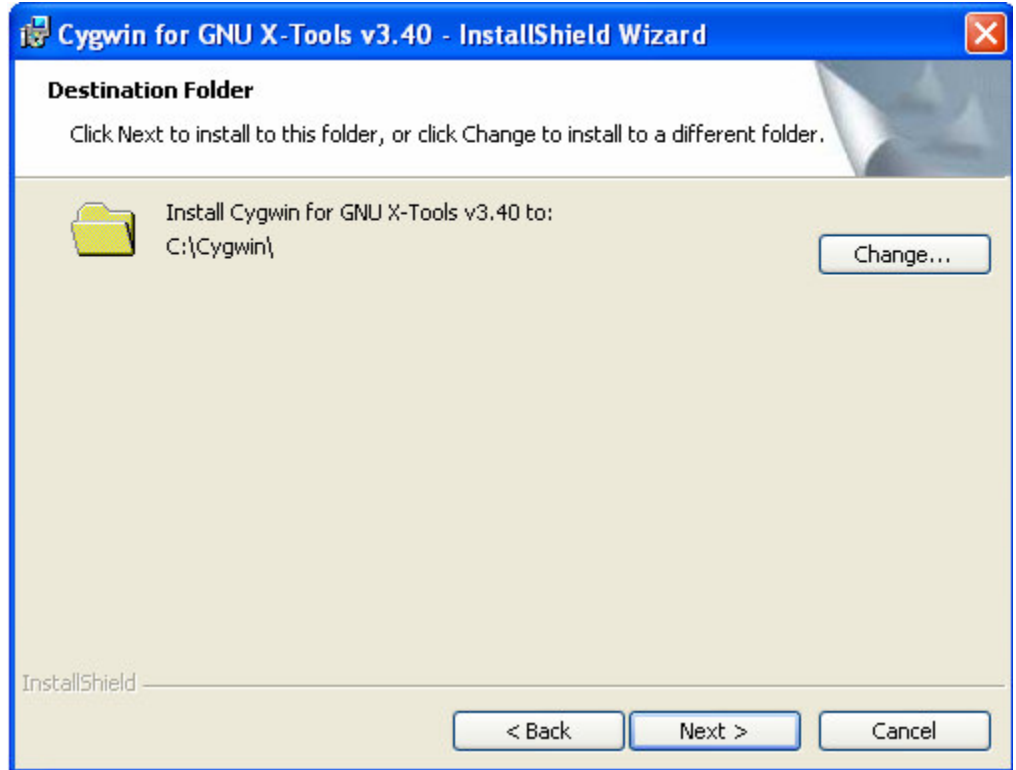

A summary of the current settings will appear, click <Back> to make changes or <Install> to begin:

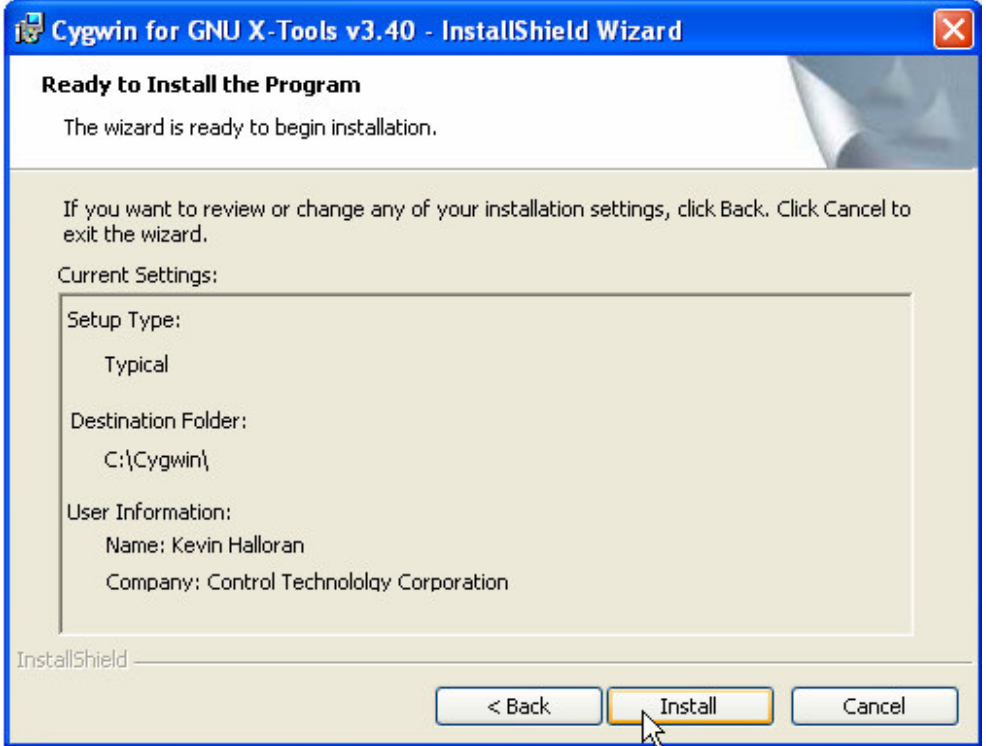

Installation will begin and a progress bar and 'Status' message will appear:

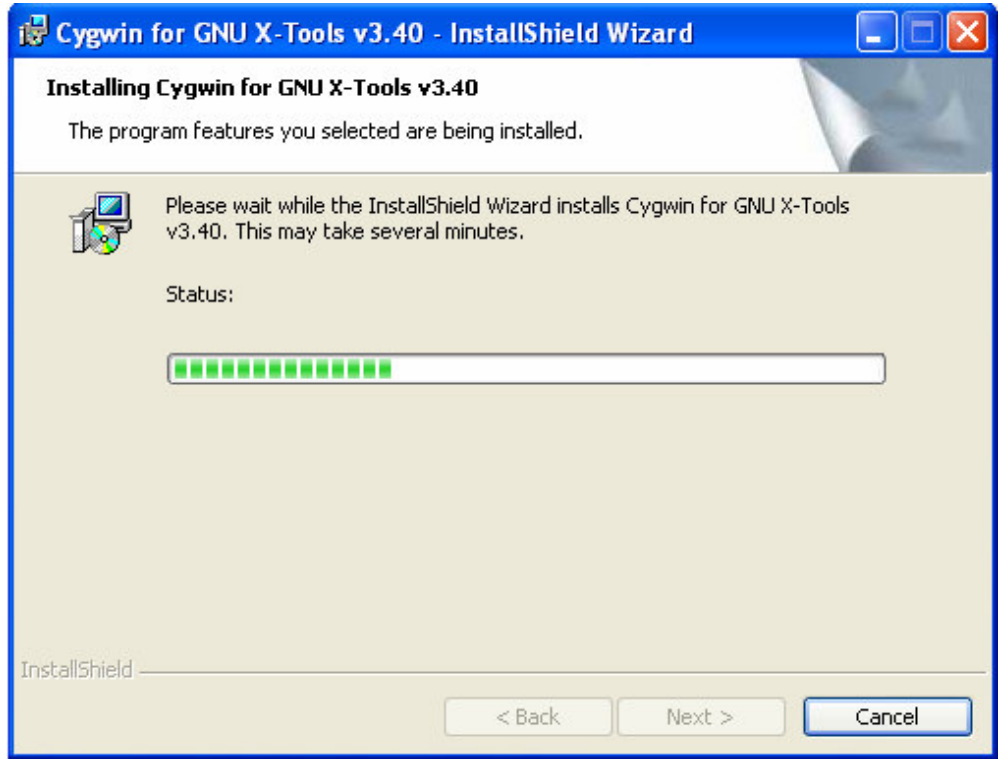

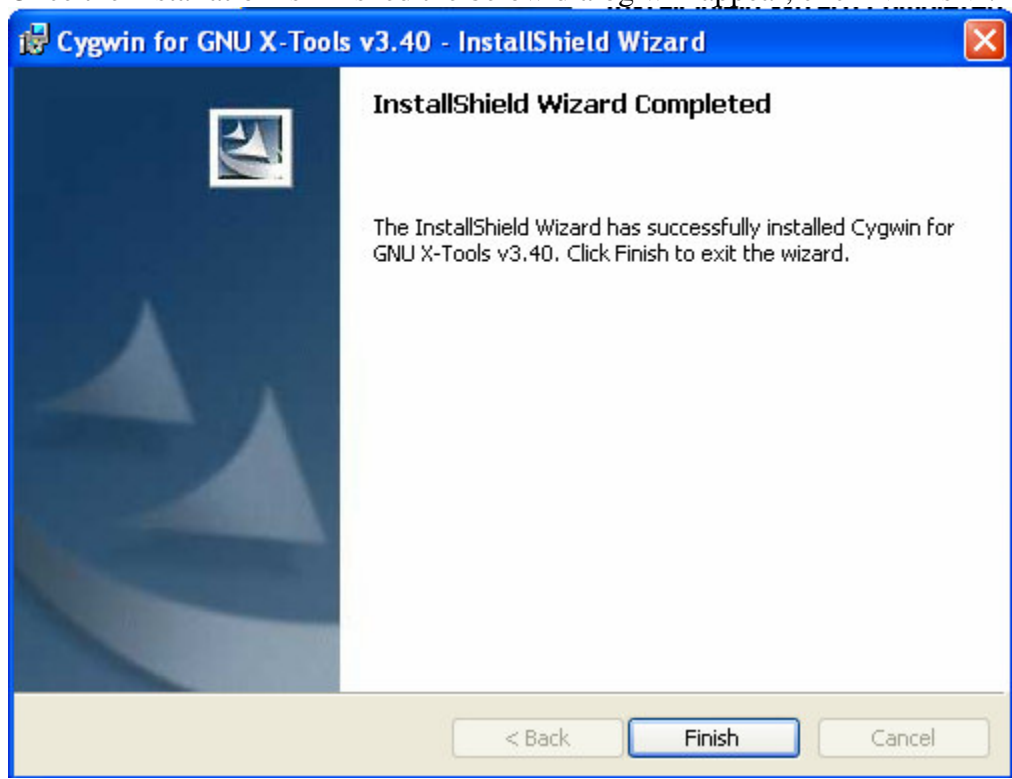

Once the installation is finished the below dialog will appear, click <Finish>:

The generic 'C' compiler is now installed. In next section the CD containing the specific tools and libraries for the ARM environment will be installed.

# *GNU X-Tools V3.0b for Windows Installation*

**Cygwin v1.5.9 must be installed prior to proceeding**.

Start the **GNU X-Tools Shell** using the desktop icon that was installed with Cygwin.

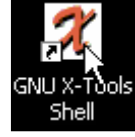

You should get the GNU X-Tools banner upon startup of the command shell. This shell is for inputting UNIX style commands.

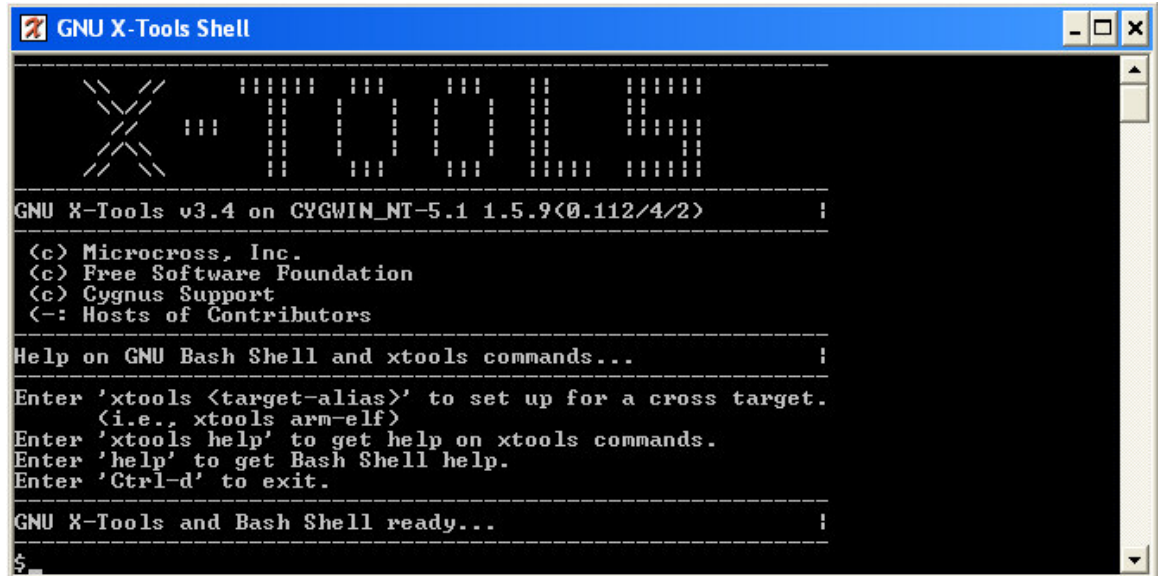

Insert the GNU X-Tools CD into your CD drive or unzip the appropriate file to a temporary directory. Type the following commands to install your tool-suite of choice:

**\$mount (Enter)**

```
imount
/<br>\Cygwin∖bin on ⁄usr⁄bin type system (binmode)<br>\Cygwin∖lib on ⁄usr⁄lib type system (binmode)<br>\Cygwin on / type system (binmode)<br>on /cygdrive/c type user (binmode,noumount)
```
If the mount of the '/mnt/cdrom' is mapped to your CDROM drive letter with GNU X-Tools, then skip over to Installation of GNU X-Tools; otherwise, perform the following steps to mount your CDROM to the proper drive letter. From then on the mount will stay permanent unless changed:

```
$ umount –s /mnt/cdrom (Enter)
```
**\$ mount –s –b –f <CD-drive-letter>: /mnt/cdrom (Enter) e.g., mount –s –b –f d: /mnt/cdrom (Enter) (assuming d: drive)**

If you are referencing an area on a hard disk that the xtools were unzipped to then mount the cdrom pointing to the mapped disk drive, which is pointing to that directory.

Example: Unzipped files are in the 'Xtools 3.4' subdirectory on the \\curlyjoe\Projects\GNUgccV34\XTools 3.4 server drive. Therefore using Windows tools create a mapped drive, for instance K: pointing to this subdirectory:

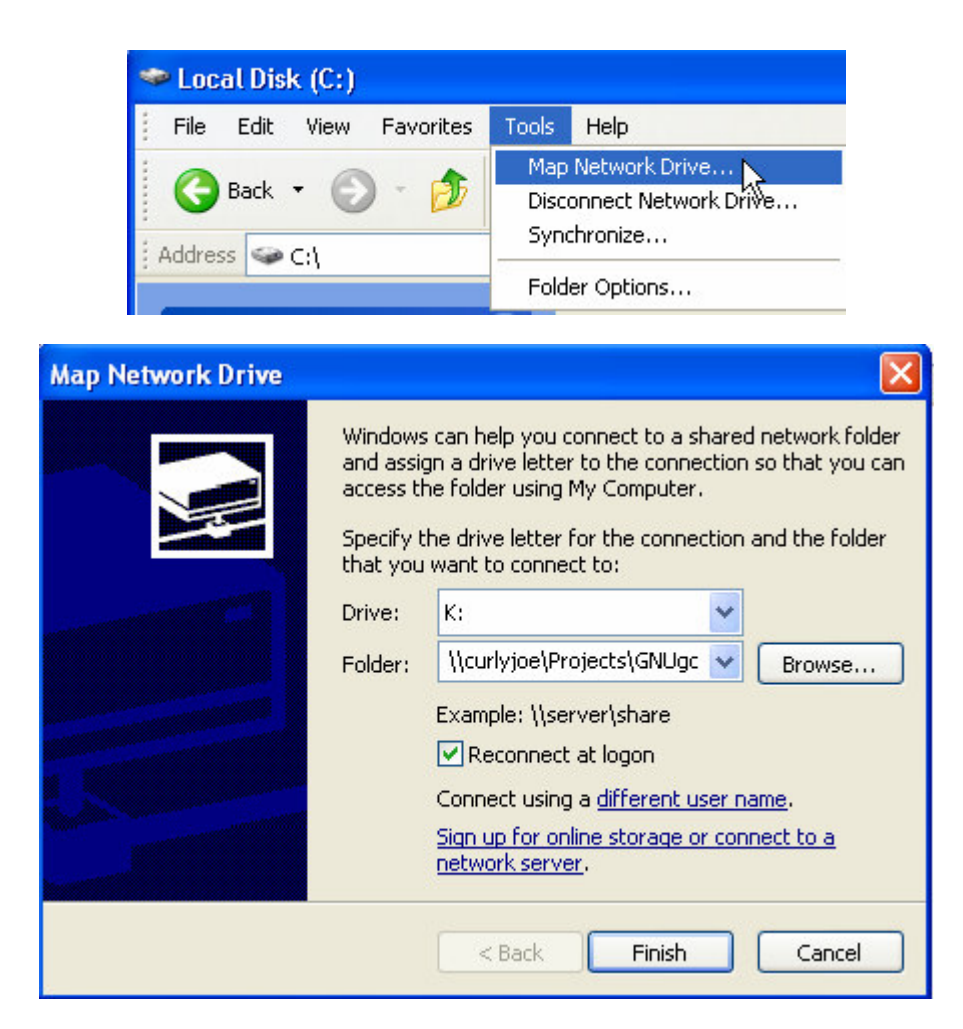

Now mount the mapped drive:

```
$ mount –s –b –f K: /cygdrive/k (Enter) (assuming K: drive)
```
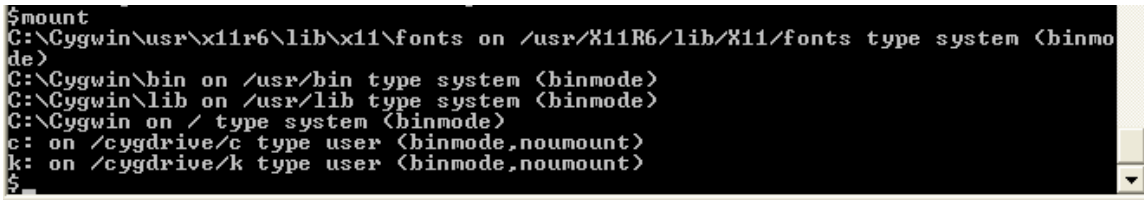

Typing the mount command, as above now shows the /cygdrive/k has been created and is mapped to the K: drive.

Now we are ready to install the X-Tools and Visual GDB for the ARM processor. First install the X-Tools and ARM specific libraries:

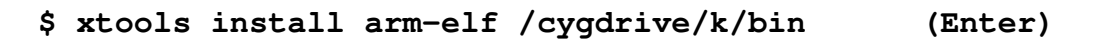

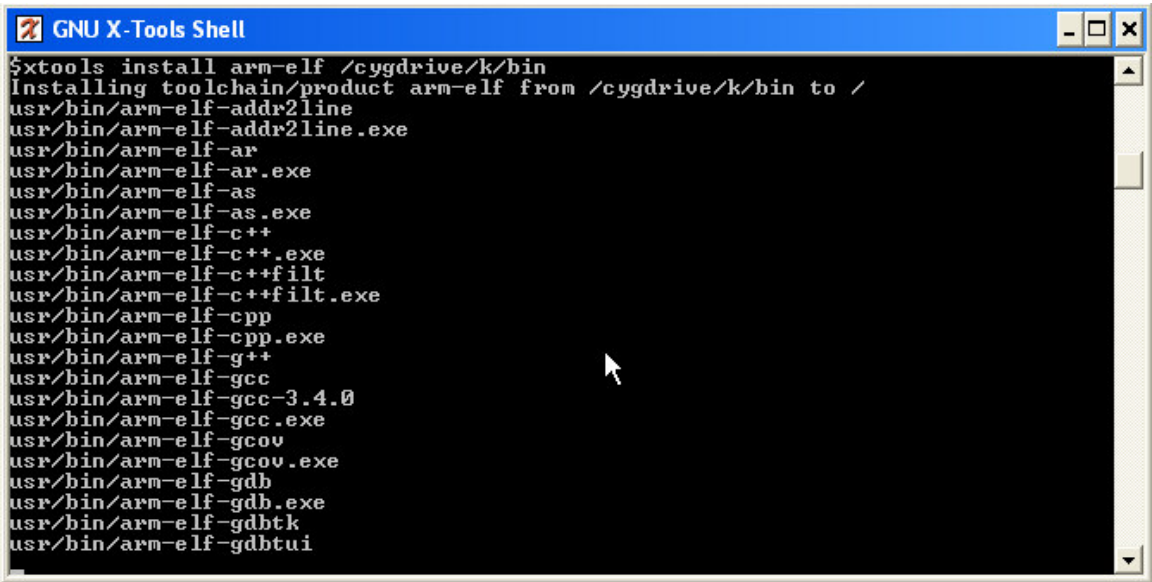

# **Verify Compiler Installation**

Once installed, you can easily verify the proper operation of your toolsuite by running a test suite in the Cygwin directory. Follow these steps using the GNU X-Tools Shell:

```
$ xtools arm-elf (Enter)
  1s
     arn
          e 1f
.... arm ...<br>.ing up Shell for arm—elf<br>-elf GNU X—Tools Shell Ready...
      arm-elf$ cd /home/test (Enter)
      arm-elf$ ./run-all (Enter) (dot forward slash run-all)
```
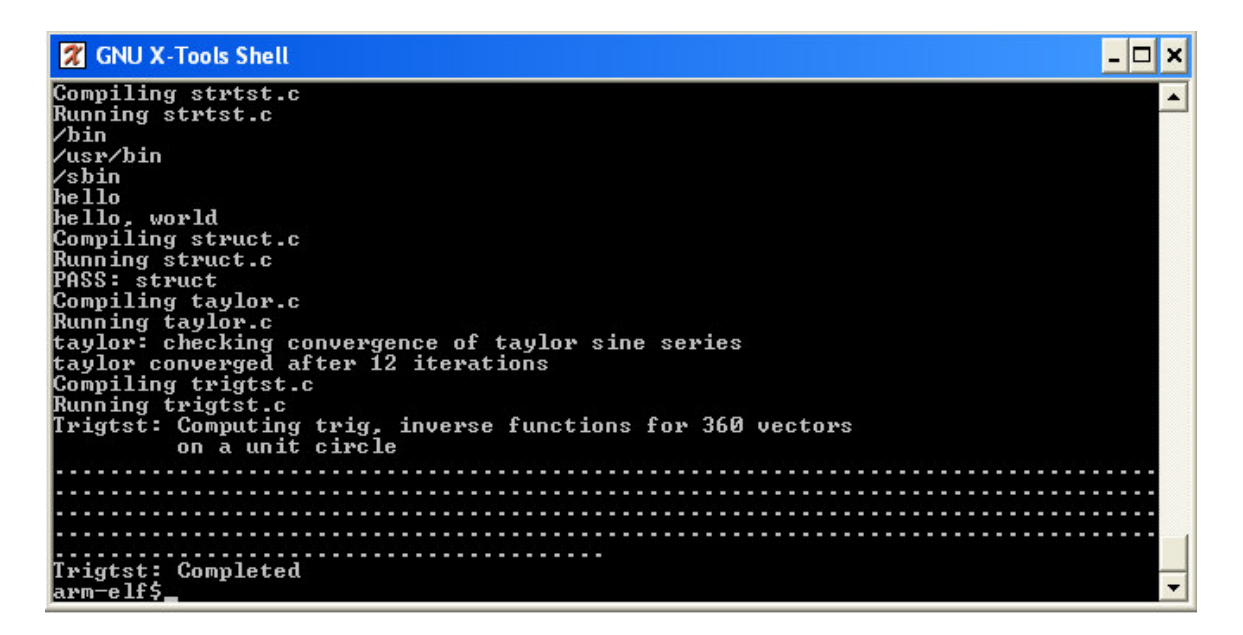

Upon completion select <Exit> and reboot your PC.

# *Final System Configuration*

To ensure a proper installation you should build the test program. Change your current directory to where you put the 5300 User C software and type build5300. Output should appear similar to below:

```
C:\5300UserC>build5300
C:\5300UserC>erase aload.sr1
C:\5300UserC>erase *.o
C:\5300UserC>erase aload.x
C:\5300UserC>erase makefile
C:\5300UserC>copy 5300\*.* .
5300\aload.sr1
5300\aload.sri<br>5300\aload.x<br>5300\makefile<br>3 file(s) copied.
C:\5300UserC)make<br>
arm-elf-gcc -g -0 -mcpu=arm9tdmi -Wall -fno-builtin -c -I./Headers -I. -I../libs<br>
-DLITILE_ENDIAN -DMODEL5200<br>
-c -o UserStart.c ./Source/UserStart.c<br>
arm-elf-gcc -g -0 -mcpu=arm9tdmi -Wall -fno-builtin 
C:\5300UserC>make
rm aload.sr
C:\5300UserC>
```
A file called *aload.sr1* should now appear. This file is the loadable module to be executed by the controller. Its file size should be about 118,880 bytes. This sample program simply takes any value written to registers 2 through 6 and divides it by 2. It also contains an example on how to use the serial and UDP network ports. Its source code is contained within UserApp.c.

As a test install this file on your controllers / system/Programs subdirectory and then by using telnet execute "run userprogram aload.sr1". Write a 10 to register 2 and then read it back, the result should be a 5.

Setting up the 'C' programming environment for your particular editor or specially configuring directory structures is beyond the scope of this document. Refer to the documentation supplied by Microcross when necessary. Typically source files are placed in the *Source* subdirectory and header files in the *Header* subdirectory. If a new source file is added make sure to also edit the makefile and add where needed, using an existing file as an example.

# **CHAPTER** 3

# Loadable 'C' User Functions and Filters

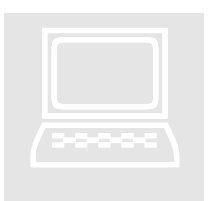

'C' User Functions are compiled and linked into a single .sr1 file. This file is placed in the /\_system/Programs directory, on the flash disk. It is loaded using the "run userprogram filename.sr1" script command, into SDRAM memory (reference map). The 'run' script command can either be executed at the command line, via Telnet, or embedded in a script file and executed by writing the script number to register 12311. Reference

the Script Language Guide; #951-520003 (5200), for additional information.

# *5300 System Memory Map*

### **FLASH**

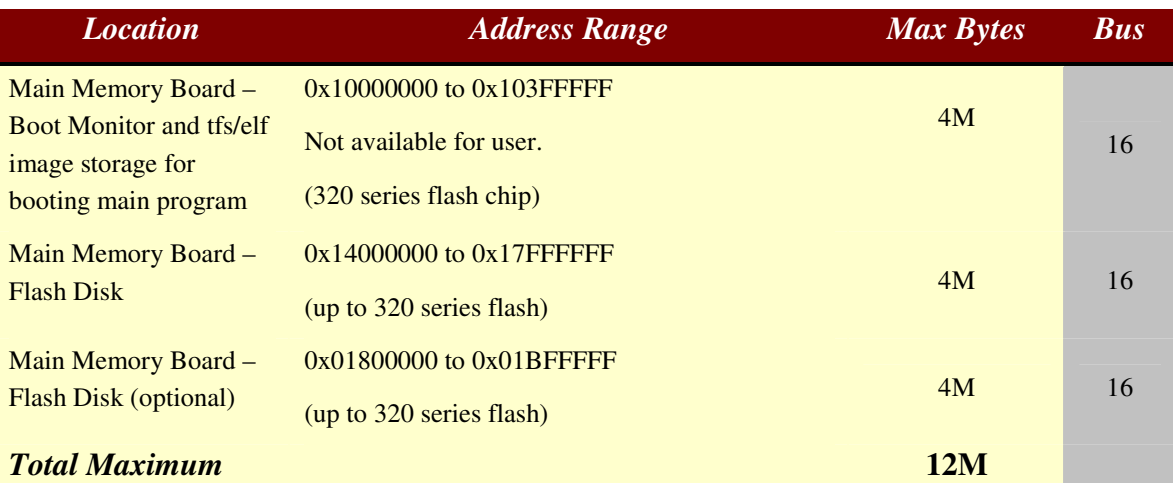

# **NV-RAM (Battery Backed)**

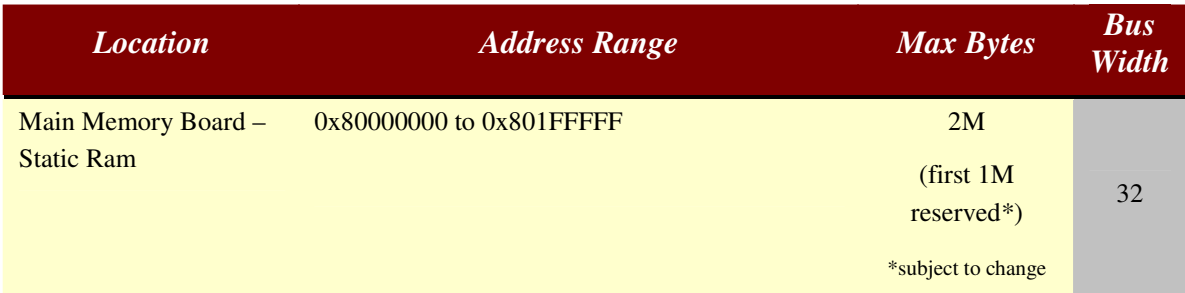

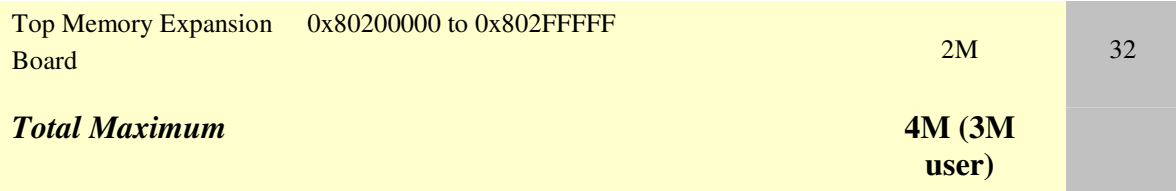

**SDRAM (Dynamic Memory, volatile at hardware reset and power down)**

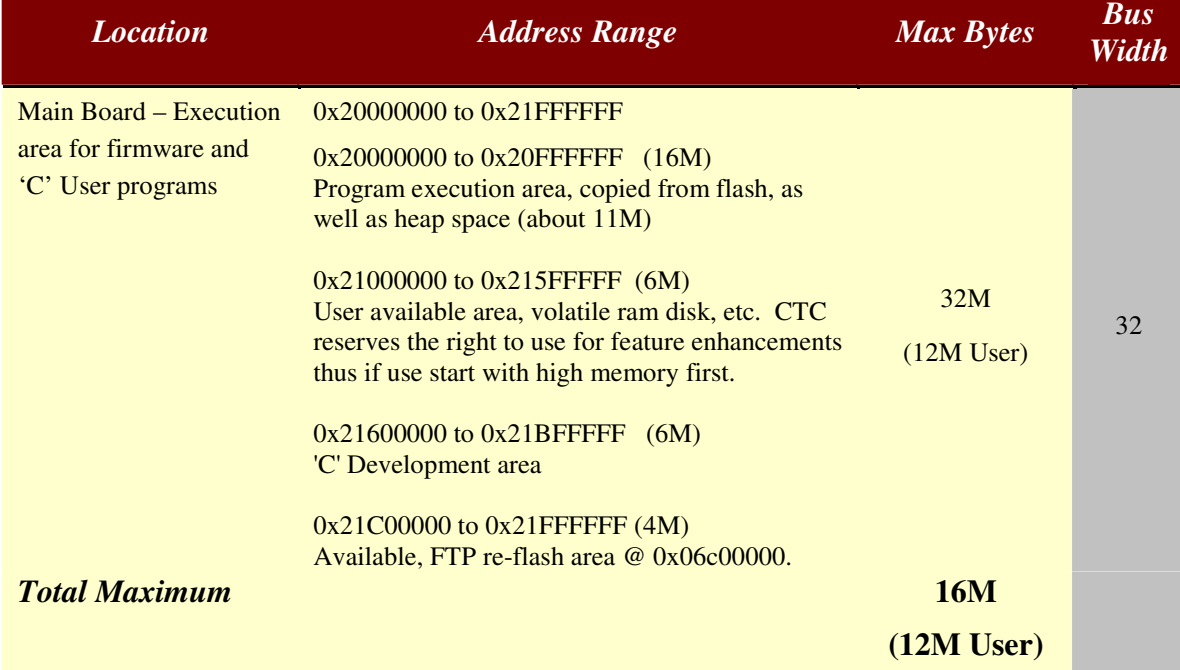

# *Resource Filter Example*

A Resource Filter allows a 'C' User Function to modify a value prior to the application program receiving it or on a write operation, prior to it being written to the actual resource. To implement a filter a User Function must first be registered with the Quickstep OS, along with what Resource parameters will cause it to be invoked. A RESOURCE\_INFO structure is filled out and passed to the "addResourceFilter" function, specifying the type of resource to be monitored, read and/or write operation, and the assigned resource number range. For example, adding a filter to register #2 is given below. Only register 2 is monitored since the start and end range are the same:

```
RESOURCE_INFO resource;
void *handle;
  // Lets install a filter function as a sample
  resource.type = RESOURCE_REGISTER;
   resource.start = 2; // lets filter register 2
   resource.end = 2; // no range, only 2 for now
  resource.mode = RESOURCE_READ; // read operation only
```

```
// Now add the filter...
handle = addResourceFilter(&resource,sampleFilter);
```
The sampleFilter function will simply divide any read operations by 2. Therefore, if Quickstep or CTCMON were to read register 2 and a 40 was contained in it, the value actually read back would be 20. This same technique can be used for any available resource. By changing resource.end to a 6 (as in supplied sample program UserApp.c), a range of registers can be specified. Below is a simple filter function:

```
int sampleFilter(void *handle, FILTERPARAMS *params, STDVAL value, RETVAL *status)
{
        // This sample filter simply processes a read or write operation on a register
        switch(params->mode)
         {
                 case RESOURCE_READ:
                          // Someone is attempting to read the register, actual value in "value"
                          // Let's divide it by 2 just for test purposes
                                          if (value) // don't divide by 0...
                                  value = value/2;
                          break;
                 case RESOURCE_WRITE:
                          // This won't be called since we only defined for READ, bits are Or'ed
                          break;
         }
        // Return new or same value to use
        return value;
}
```
When finished with the filter, during cleanup, make sure you call releaseResourceFilter, passing the handle of the resource.

# **Virtual Table, User and Quickstep**

It is recommended that the programmer reference the sample programs included in the distribution. Much of the detail provided below references the internal operations and is not necessarily needed to construct user functions.

Two virtual tables exist which expose functions that are available, both of which are defined in  $u$ Table. h. VTABLE\_QS is the table provided by the 5300 OS and contains the function calls available for the user program (other than the standard C library). VTABLE\_USER is the table that is filled in by the user program, as required. As a quick reference the tables are defined below:

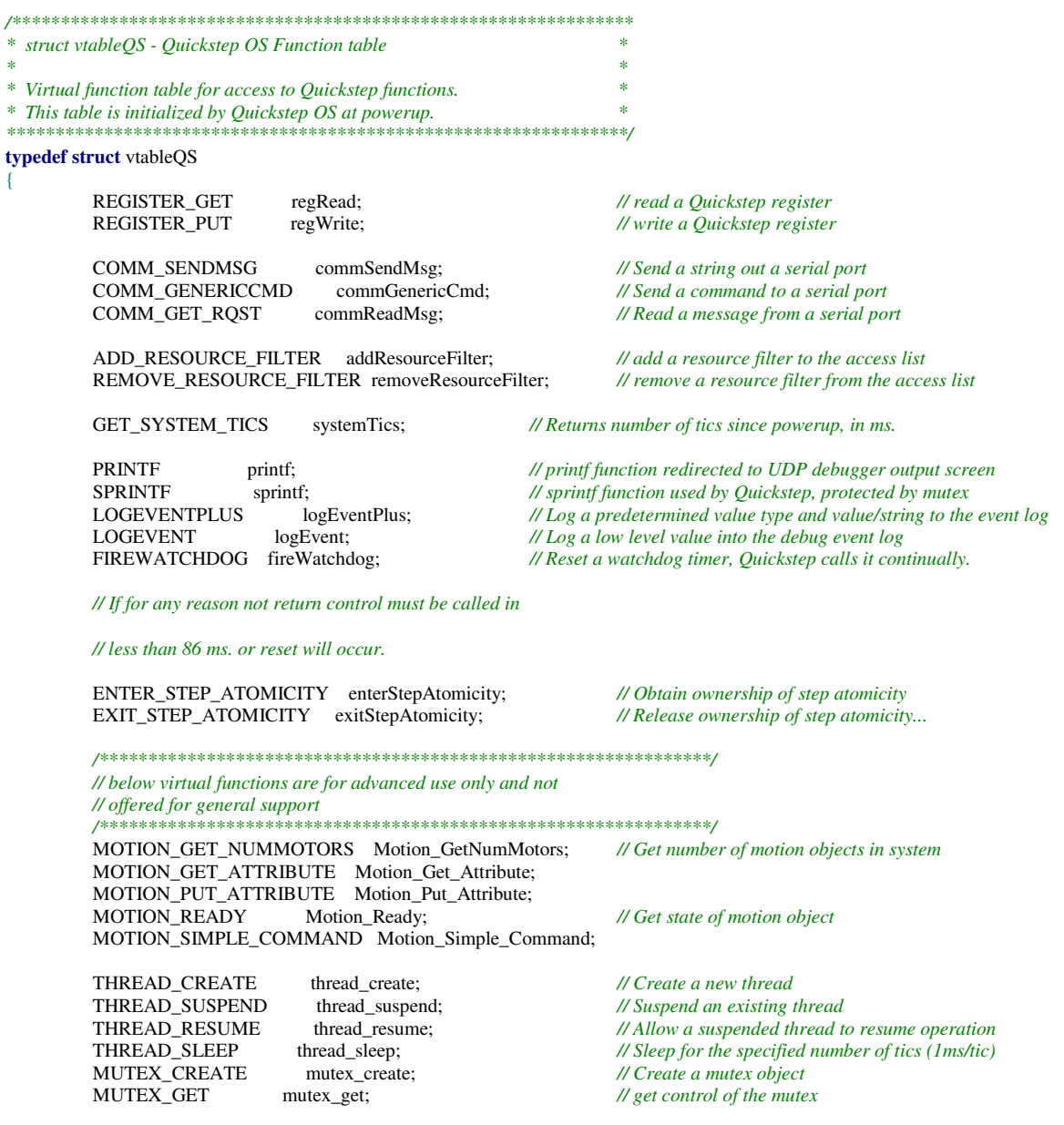

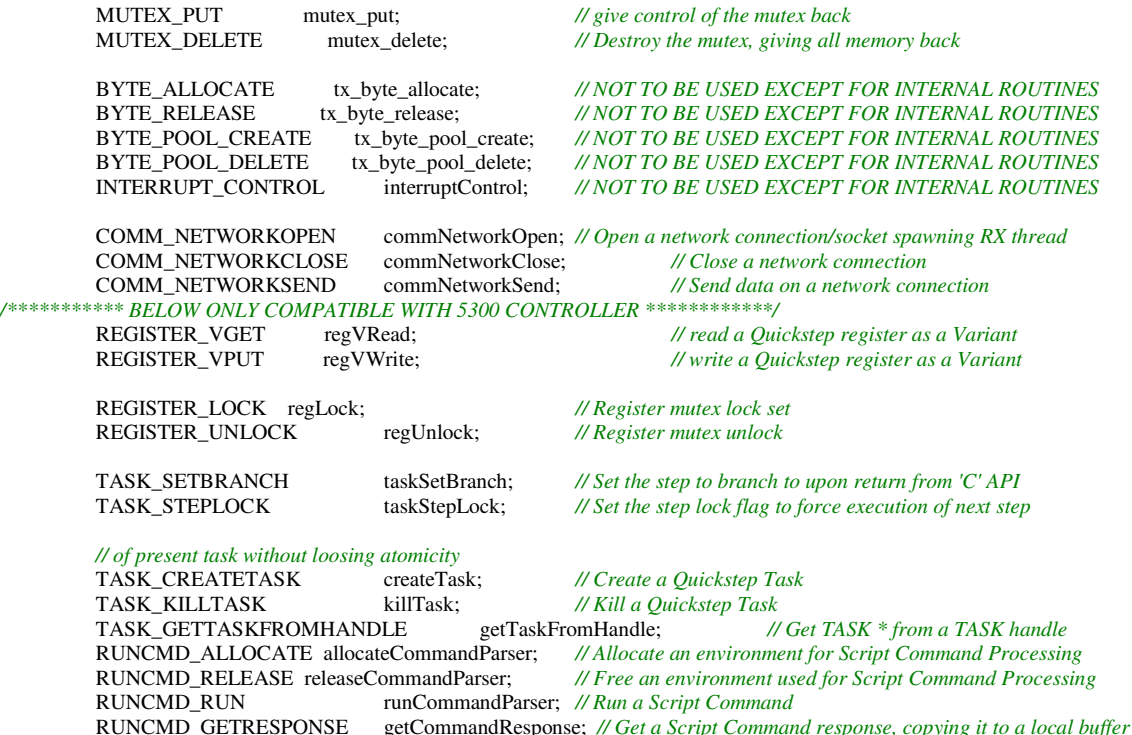

#### *// File system calls*

CTC\_FOPEN CTC\_fopen; *// Open the desired file to type of access desired and return handle for further access* CTC\_FILELENGTH CTC\_filelength; *// Get file length* CTC\_FCLOSE CTC\_fclose; *// Close file openned by CTC\_fclose()*<br>CTC\_FEOF CTC\_feof; *// Check for end of file*<br>CTC\_FWRITE CTC\_fwrite; *// Write to file*<br>CTC\_FTELL CTC\_ftell; // Get current file position CTC\_FEOF CTC\_feof; *// Check for end of file* CTC\_FWRITE CTC\_fwrite; *// Write to file* CTC\_FTELL CTC\_ftell; *// Get current file position* CTC\_FFLUSH CTC\_fflush; *// Flush open file*  $CTC_fread;$ <br> $CTC_fgets;$ CTC\_FGETS CTC\_fgets; *// Get a line terminated with CR LF from an open file* CTC\_FPUTS CTC\_fputs; *// Write a null terminated string to an open file* CTC\_FSEEK CTC\_fseek; *// Seek to specific position in a file. Origin is ignored, always from start of file* CTC\_GETFILENAME CTC\_getFileName; *// Return pointer to the name of the openned file within a directory block*

#### *// DIRECTORY FUNCTIONS*

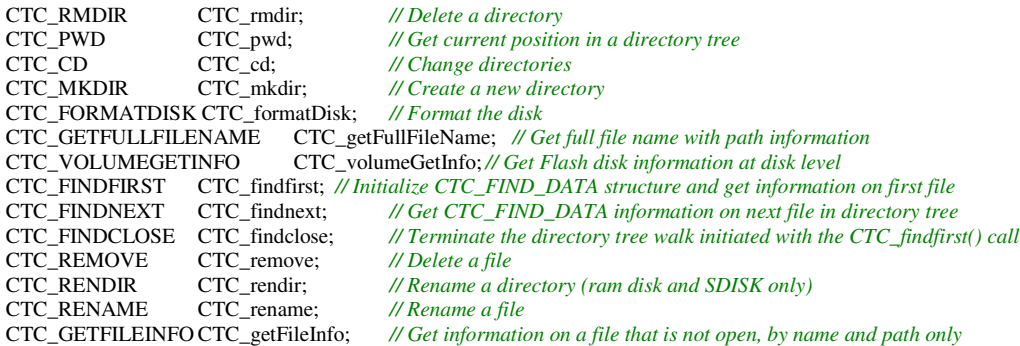

#### } VTABLE\_QS;

*/\*\*\*\*\*\*\*\*\*\*\*\*\*\*\*\*\*\*\*\*\*\*\*\*\*\*\*\*\*\*\*\*\*\*\*\*\*\*\*\*\*\*\*\*\*\*\*\*\*\*\*\*\*\*\*\*\*\*\*\*\*\*\*\* \* USER VIRTUAL FUNCTION TABLE PROTOTYPE DEFINITIONS \**

*\* \* \* Virtual function table hooks for access by Quickstep OS \**

```
* to call if defined during strategic points of system *
* execution. *
* This table is initialized by user within their main() *
* function, with their 'C' functions, as needed, else place *
* a NULL in the table entry *
        ****************************************************************/
typedef int (*USER_INITIALIZATION)(void); // Called when started, = main
typedef int (*USER_OPERATION)(void *);
typedef void (*TIMER_INTERRUPT_HOOK)(); // invoked every timer tic, don't stay here long!!!
typedef int (*TASK_LOOP_HOOK)(SYSMODE state); // invoked after all Quickstep tasks have executed, round robin
typedef int (*SUPERTASK_HOOK)(SYSMODE state);
typedef int (*SERVICELOOP_HOOK)(SYSMODE state); // invoked after each Quickstep task
typedef void (*END_ALL_TASKS_HOOK)();
typedef void (*USER_SHUTDOWN)(); // invoked if about to load another user module on top of this one.
typedef void (*NEWTASKSTARTED)(TASK *task); // invoked when a new task is beginning, typedef void (*TASKENDED)(TASK *task); // invoked when a task is shutting down
typedef void (*TASKENDED)(TASK *task);<br>
typedef void (*QS4CONTROL)(int reason, void *info);
                                                                 typedef void (*QS4CONTROL)(int reason, void *info); // invoked periodically with 'reason' and 'info', reason specific.
typedef void *(*QS4OBJECTTABLE)(int *size); // invoked to access QS4 object table pointer and size
typedef int (*QS4_OBJACCESS)(int write, int objnum, int propnum, int proptype, void *resultVal); // invoked to access QS4 object
                                                                 // property value when indirection flag set
/****************************************************************
* struct vtableUser - User Defined Function table *
* *
* Virtual function table for access to User functions. *
* This table is initialized by user within their main() *
* function, upon initial loading into memory and prior to *
* operation *
              ****************************************************************/
#define VALID_USER_SIGNATURE 0x10adf7L // Special identifier at start of User table, required
#define USER_VERSION_MASK 0xffff0000L
#define USER_ENTRIES_MASK 0x000000ffL
#define USER_VERSION_REQUIRED 0x00010000L // Not currently used
                                                    // Number of function entries in the vtableUser structure
typedef struct vtableUser
{
          long signature; // Unique value to verify table is correct type
          long version; // Version control information to ensure compatibility<br>USER INITIALIZATION initialize; // User routine to be called at start, main() function
                                                      USER_INITIALIZATION initialize; // User routine to be called at start, main() function
          USER_OPERATION function; // NOT USED
          TIMER_INTERRUPT_HOOK timerTic; // Invoked on every timer tic (1ms) if defined
          TASK_LOOP_HOOK taskLoop; // Invoked as a normal Quickstep step if defined<br>SUPERTASK_HOOK superTaskLoop; // Invoked after each Quickstep step, like a super
                                     SUPERTASK_HOOK superTaskLoop; // Invoked after each Quickstep step, like a super task
          SERVICELOOP_HOOK serviceLoopHook; // Invoked outside the Quickstep main loop when steps not running
          END_ALL_TASKS_HOOK endAllTasks; // Invoked if all tasks are being shutdown by a Quickstep Cancel command
          USER_SHUTDOWN userShutdown; // Invoked when a new "C" module is being loaded for cleanup purposes
                                                      // Invoked when a new task is beginning, created.
          TASKENDED taskEnd; //invoked when a task is shutting down<br>QS4CONTROL qs4Control; //invoked periodically, based on specifi
           QS4CONTROL qs4Control; // invoked periodically, based on specific 'reason' parameter
           QS4OBJECTTABLE QS4ObjectTable; // invoked to access QS4 object table pointer and size.
                                                      QS4_OBJACCESS QS4ObjAccess; // invoked to access QS4 object table property value when indirection set)
```
} VTABLE\_USER;

The function definitions and calling parameters are discussed in the "VTABLE\_QS Function Prototypes and Definitions" section. The VTABLE\_USER contains entries which are previously set up and may be modified by the user. The table exists at the end of the *CoreFunc.c* file:

```
// Below is main table referenced by the Quickstep Operating System, tread carefully when changing
// as it must match that of the OS... NOTE: Change version and entries number in table!!!
const VTABLE_USER localUserCommand __attribute__ ((section (".ftable"))) = {
  VALID_USER_SIGNATURE, // signature
  0x0001000C, // version 00.01, 12 entries
  main, // initialize
```
NULL, *// function unused // timerTic;* taskLoop, // *taskLoop*;<br>NULL, // *superTaskL* NULL, *// superTaskLoop;* NULL, *// serviceLoopHook;* NULL, *// endAllTasks;* userShutdown, *// userShutdown;* taskStart, *// newTaskStarted; (called if non-null when task first created, allocate task user memory)* taskEnd, *// taskEnded; (called when a task is ending, free user task memory* NULL, *// pidControl; invoked periodically, after all analog inputs are scanned invoked to access OS4 object table pointer and size.* };

Twelve 5300 OS hooks are available for user modification. If a NULL is present then no operation will be performed for that particular function call.

**main** – Required 'C' user Program entry point upon being loaded. Any initialization should be done here and control promptly returned to the calling functions.

**timerTic** – This function will be called once per 5200 timer tic, from the interrupt level, approximately 1 millisecond/tic. Control must be returned to the 5200 immediately.

**taskLoop** – This function will be called once per Quickstep step loop, just like any other task. Quickstep steps are executed round-robin. Upon return the first Quickstep task will have a step executed since the 'C' user function taskLoop is always the last task called. Note that step atomicity is maintained.

**superTaskLoop** – Same as taskLoop, except this function is called after each Quickstep task executes a step.

**endAllTasks** – This function is called to notify the user function that there has been a task "Cancel" command executed by Quickstep, causing task execution to stop, and that any cleanup that should be done needs to be done now.

**userShutdown** – This function is provided in *CoreFunc.c* and is called whenever a user program is about to be unloaded from memory and a new one loaded. Frees all resources that have been allocated and returns control.

**taskStart** – This function is provided in  $CoreFunc.c$  and is called whenever a Quickstep task is first started. It allows the user program to allocate memory or prepare for anything task specific. Reserved for QuickBuilder.

**taskEnd** – This function is provided in  $CoreFunc.c$  and is called whenever a Quickste task finishes, is done executing. Reserved for QuickBuilder.

**gs4Control** – This function is provided in  $CoreFunc.c$  and is called periodically with analog values based upon scan rate. Used for PID control and reserved for QuickBuilder.

**QS4ObjectTable** – QuickBuilder use only.

**QS4ObjAccess** – OuickBuilder use only.

## **VTABLE\_QS Function Prototypes and Definitions**

Below are a few multipurpose functions which were available on the 5100/5200. Reference 'CoreFunc.c' and the "Model 5300 Enhancement Overview", document 951-530001, for additional available functions, including full file system access.

```
/*
                                                                         \star//* FUNCTION
                                                                         \star/RELEASE
/*
                                                                         \star//*
                                                         PORTABLE C
    main
                                                                         \star//*
                                                          1.0\star//* DESCRIPTION
                                                                         \star//*
                                                                         \star//*
   This function is the main input function called after a User
                                                                         \star//*
    C file is loaded into memory for execution. Any initialization
                                                                         ^{\star}//*
    required should be done and control returned.
                                                                         \star /
/*
                                                                         \star//*
    MAKE SURE TO RETURN CONTROL AND DON"T TAKE LONG!!! IF CALLED BY
                                                                         \star//*
    A QUICKSTEP RUNNING A SCRIPT, YOU MAY HAVE TO INVOKE A WATCHDOG
                                                                         \star//*
     RESET FUNCTION IF SPEND MORE THAN 40 MS HERE (fireWatchdog())
                                                                         \star//*
                                                                         \star//*
                                                                         \star/INPUT
/*
                                                                         \star//*
                                                                         \star/none
                                                                         \star//*
/* OUTPUT
                                                                         \star//*
                                                                         \star//*
    0 = Initialization successful, allow User functions to execute
                                                                         \star//*
                                                                         \star/non-zero = Init failed, do not run User functions
```

```
/*
                                                                \star//* CALLS
                                                                \star//*
   - _ main() call inserted by the compiler prior to any other code
                                                                \star/- user define initialization routines, as required
/*
                                                                \star/\star//*
/* CALLED BY
                                                                \star//*
                                                                \star//* C User Function file loader (Quickstep OS)
                                                                \star /
/*
                                                                \star/\diagup\star RELEASE HISTORY
                                                                \star//*
                                                                \star/DATE NAME NAME DESCRIPTION
                                                                ^{\star}//*
/*
                                                                \star//*
                                                                \star/******/int main (void);
```
#### **Register Access**

```
/*
                                                                         \star/\frac{1}{2} FUNCTION
                                                                         \star/RELEASE
/*
                                                                         \star/\frac{1}{2} regRead
                                                         PORTABLE C
                                                                         \star/\star//*
                                                          1.0\star//* DESCRIPTION
/*
                                                                         \star/Read a Quickstep Register value.
/*
                                                                         \star/\frac{1}{2} INPUT
                                                                         \star/-......<br>/* UINT16 RegNum - Register number from 1 to 64535 to read<br>17T32 *RegVal - Pointer to a 32 bit wide Integer to store the result*/
/*
/*
/*
                                                                         \star/\sqrt{*} OUTPUT
                                                                         \star/RETVAL -/*
                                                                         \star/SUCCESS = function called properly
/*
                                                                         \star//*
      ERROR_NOT_DEFINED = Quickstep OS table not found
                                                                         \star//* (also register specific return values defined in Errors.h)
                                                                         \star//*
                                                                         \star//*
                                                                         ^{\star}/CALLS/*
    Quickstep OS virtual table function pointer
                                                                         \star//*
                                                                         ^{\star}//* CALLED BY
                                                                         \star//*
                                                                         \star/As required by user code
/*
                                                                         \star/\diagup\star RELEASE HISTORY
                                                                         \star//*
                                                                         \star/DATE NAME
                                        DESCRIPTION
/*
                                                                         \star//*
                                                                         \star//*
                                                                         \star/
```

```
RETVAL regRead (UINT16 RegNum, INT32 *RegVal);
```
 $/$ \*  $\star/$  $/*$  FUNCTION RELEASE  $\star/$  $/$ \*  $\star/$  $/$ \*  $\star/$ regWrite PORTABLE C  $/$ \*  $\star/$ 1.0  $/*$  DESCRIPTION  $\star/$  $\star$  /  $/$ \* Write a value to a Quickstep Register  $/$ \*  $\star/$  $/*$  INPUT  $\star/$  $/$ \* UINT16 RegNum - Register number from 1 to 64535 to read  $\star/$  $/$ \* INT32 RegVal - 32 bit wide Integer value to store  $\star/$  $x^*$  $\star/$  $/*$  OUTPUT  $\star/$  $/$ \*  $RETVAL \star/$  $/$ \* SUCCESS = function called properly  $\star/$ ERROR\_NOT\_DEFINED = Quickstep OS table not found  $/$ \*  $\star/$  $/$ \* (also register specific return values defined in Errors.h)  $\star/$  $/$ \*  $\star/$  $/$ \*  $^{\star}/$  $CALLS$  $/$ \* Quickstep OS virtual table function pointer  $\star/$  $/$ \*  $\star/$  $/*$  CALLED BY  $\star/$ As required by user code  $/$ \*  $\star/$  $/$ \*  $\star/$  $\frac{1}{2}$  RELEASE HISTORY  $\star/$  $/$ \*  $\star/$  $/$ \*  $\star$  / 

RETVAL regWrite (UINT16 RegNum, INT32 RegVal);

#### **Communications**

```
\frac{1}{2}\star/\frac{1}{2} FUNCTION
                                                           RELEASE
                                                                           \star//*
                                                                           \star/\star//*
                                                          PORTABLE C
   commSendMsq
/*
                                                            1.0\star/\frac{1}{2} DESCRIPTION
                                                                           \star/\star//*
   Send a buffer of characters out a serial communications port
/*
                                                                           \star/\frac{1}{2} INPUT
                                                                           \star/INDX port - Serial port to send buffer out on, 1 is COM1, 2 is COM2, */
/*
/*
     virtual TCP connections are 3 to 7
                                                                           \star//" Villual ICP Connections ale 5 to /<br>/* UINT8 *msg - Pointer to unsigned character buffer containing message*/
/*
   UINT16 size - Length of message to send
                                                                           \star//*
                                                                           \star//* OUTPUT
                                                                           \star//*
                                                                           \star/RETVAL -
    SUCCESS = function called properly
/*
                                                                           \star/ERROR_NOT_DEFINED = Quickstep OS table not found
/*
                                                                           \star//*
      (also register specific return values defined in Errors.h)
                                                                           \star//*
                                                                           \star/\frac{1}{2} CALLS
                                                                           \star/
```
**Control Technology Corporation** Document 951-530004-0001 02/07

```
/*
     Quickstep OS virtual table function pointer
                                                                       \star//*
                                                                       \star//* CALLED BY
                                                                       \star//*
   As required by user code
                                                                       \star/\star//*
                                                                       \star/\angle* RELEASE HISTORY
/*
                                                                       \star/DATE NAME
                                         DESCRIPTION
/*
                                                                       \star//*
                                                                       \star//*
                                                                       \star/RETVAL COMMSendMsq ( INDX port, UINT8 *msq, UINT16 size);
/*
                                                                       \star/\frac{1}{2} FUNCTION
                                                        RELEASE
                                                                      \star/x^*\star/\frac{1}{2} commGenericCmd
                                                       PORTABLE C
                                                                       \star//*
                                                        1.0\star//* DESCRIPTION
                                                                       \star//*
     This function sends a generic message command (undefined format) of*/
/*
    length "size" to the specified "port" using the appropriate driver.*/<br>Any response is copied back to "msg"; the size of the of the
/*
/*
     response it copies back to "size".
                                                                       \star//*
     Messages can be used to change baud rate, etc...
                                                                       \star//*
                                                                       \star//*
   TNPUT
                                                                       \star//*
   INDX port - Serial port to send buffer out on, 1 is COM1, 2 is COM2, */
/*
         virtual TCP connections are 3 to 7
                                                                       \star/UINT8 *msg - Pointer to unsigned character buffer containing message*/<br>UINT16 *size - Pointer to unsigned short to store result length in */
/*
/*
/*
                                                                       \star//* OUTPUT
                                                                       \star/RETVAL -/*
                                                                       \star/SUCCESS = function called properly
/*
                                                                       \star/\sqrt{\star}ERROR_NOT_DEFINED = Quickstep OS table not found
                                                                       \star//*
      (also register specific return values defined in Errors.h)
                                                                       \star//*
                                                                       \star//*
                                                                       \star/CALLSQuickstep OS virtual table function pointer
/*
                                                                       \star//*
                                                                       \star//* CALLED BY
                                                                       \star//*
                                                                       \star/As required by user code
/*
                                                                       \star/\frac{1}{2} RELEASE HISTORY
                                                                       \star//*
                                                                       \star/DATE NAME
/*
                                        DESCRIPTION
                                                                       \star//*
                                                                       \star/^{\star}//*
/* Below are msg[] contents commands for each available. The command
must*//* be the first byte of msg[] upon calling the function.
COMMCMD_RQST_QUERY - READ
    Check if the transmitter is free for message sending.
     Upon return:
```

```
msg[0] = 0x00 if free.
     msg[1] = 0x01 if busy.
      *size = 1.
COMMCMD_RQST_CLRBUF - WRITE
     Clear the communications receive buffer.
     Upon return:
     msg[0] = COMMCMD_RSPN_ACK;
      *size = 1;
COMMCMD_RQST_PARSING - WRITE
     Turn parsing on or off based on the third byte of the message.
     Set msg to:
     msg[2] = 0 then disable parsing
     msg[2] = 1 then enable parsing
     Upon return:
     msg[0] = COMMCMD_RSPN_ACK;
     *size = 1;
COMMCMD_RQST_GETCNT - READ
     Return the current receive buffer count.
     Upon return:
     msg[0] = current count
      *size = 1;COMMCMD_RQST_GETCH - READ
     Retrieve the nth character in the receive buffer.
     Set msg to:
     msg[2] = offset in buffer with 0 being first character
     Upon return:
     msg[0] = character at position requested
     *size = 1;
COMMCMD_RQST_SET_MODBUS - WRITE
     Activate/Deactivate Serial port modbus and set global port to use.
     Set msg to:
     msg[2] = Modbus RTU serial port address 1 to 254, also enables, 0
disables
     Upon return:
     msg[0] = COMMCMD_RSPN_ACK;
      *size = 1;COMMCMD_RQST_NEWBAUD - WRITE
     Change the baud rate on the serial port (only physical, not virtual
work)
     msg[2] = baud rate desired where 1 = 600, 2 = 1200, 3 = 2400, 4 =
4800,
               5 = 9600, 6 = 19200 (default at powerup), 7 = 38400.
      Upon return:
     msg[0] = COMMCMD_RSPN_NACK if bad value, or COMMCMD_RSPN_ACK if OK
      *size = 1;
*/
RETVAL commGenericCmd( INDX port, UINT8 *msg, UINT16 *size);
```
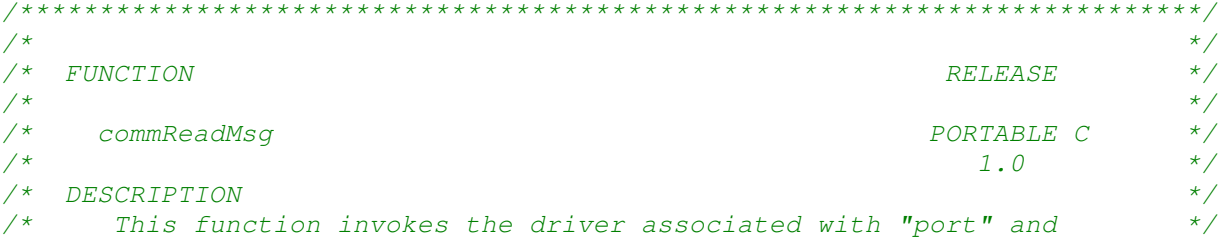

```
/*
       returns a pointer to the buffer that contains the request message. */
      The message contents are NOT copied. If a request message from<br>the port is not available, the "buf" pointer is set to NULL. The
/*
                                                                             \star//*
                                                                             \star/message contents are assumed to be encoded in one of the standard
/*
                                                                             \star//*
                                                                             \star/protocols. Size is set to the number of received bytes in the
/*
                                                                             \star/buffer, not the number of bytes in the message.
/*
                                                                             \star//*
   TNPIIT
                                                                             \star/INDX port - Serial port to send buffer out on, 1 is COM1, 2 is COM2, *//*
/*
      virtual TCP connections are 3 to 7
                                                                             \star/Virtual for connections are 5 to 7<br>UINT8 **buf - Pointer to unsigned character buffer stored here or
/*
                                                                             \star//*
     NULL if no message
                                                                             ^{\star}//*
   UINT16 *size - Number of bytes in buffer
                                                                             \star//* OUTPUT
                                                                             \star/RETVAL -
/*
                                                                             \star//*
     SUCCESS = function called properly
                                                                             \star/ERROR_NOT_DEFINED = Quickstep OS table not found
/*
                                                                             \star//*
      (also register specific return values defined in Errors.h)
                                                                             \star//*
                                                                             \star//*
                                                                             \star /
   CALLS
/*
                                                                             \star/Quickstep OS virtual table function pointer
/*
                                                                             \star//* CALLED BY
                                                                             \star//*
    As required by user code
                                                                             \star//*
                                                                             \star//*
                                                                             \star/RELEASE HISTORY
/*
                                                                             \star//*
                                                DESCRIPTION
                                                                             \star/DATENAME
/*
                                                                             \star /
/*
                                                                             \star/
```

```
RETVAL COMMReadMsg ( INDX port, UINT8 **buf, UINT16 *size);
```
### **Diagnostics**

RETVAL logEvent (EventCode event, long parameter);

### **Resource Filters**

```
/*
                                                                      \star/\frac{1}{2} FUNCTION
                                                       RELEASE
                                                                      \star//*
                                                                      \star//*
    addResourceFilter
                                                      PORTABLE C
                                                                      \star//*
                                                                      \star/1.0/* DESCRIPTION
                                                                      \star//*
   This function is called to add a resource filter to the Quickstep
                                                                      \star/\star//*
     list. The resource to monitor is defined in the RESOURCE_INFO
/*
    structure and passed as a parameter. A pointer to the 'C' function
                                                                      \star//*
    to call upon access is also passed
                                                                      \star//*
                                                                      ^{\star}/\angle^* INPUT
                                                                      \star//*
   RESOURCE INFO *rsc - Pointer to structure defining resource and
                                                                      \star//*
                                                                      \star/access method upon which to invoke the passed function
```

```
/*
     FILTER_FUNCTION func - Pointer to 'C' function to call when the
                                                                          \star//*
     parameters of the RESOURCE_INFO structure are satisfied
                                                                          \star//*
                                                                          \star//*
   OUTPUT
                                                                          \star//*
    void *handle - Handle returned by addResourceFilter or NULL if
                                                                          \star//*
                                                                          \star/failed
/*
                                                                          \star//* CAT.I.S\star /
/*
                                                                          \star/Quickstep OS virtual table function pointer
/*
                                                                          \star//* CALLED BY
                                                                          \star//*
    As required by user code
                                                                          \star//*
                                                                          \star//*
   RELEASE HISTORY
                                                                          \star//*
                                                                          \star/DESCRIPTION
/*
                                                                          \star/DATE NAME
/*
                                                                          \star//*
                                                                          \star/* RESOURCE_INFO rsc - addResourceFilter parameter block
* This parameter block must be filled out prior to registering *
* a callback function for a Quickstep resource. A pointer to *
* it is passed to the addResourceFilter() function
/*
typedef struct resourceInfo {
     int type; // Type of resource to add filter to,<br>// RESOURCE_ANALOGIN, RESOURCE_ANALOGOUT, etc...
                  // RESOURCE_ANALOGIN, RESOURCE_ANALOGOUT, etc...<br>// Type of access to invoke filter on when accessed,<br>// RESOURCE_READ, RESOURCE_WRITE<br>// Start number of resource (setting a range)<br>// End number of resource, make same as s
     int mode;
     int start;
     int end;
                       // only one (setting a range).
} RESOURCE_INFO;
\star/* FILTER FUNCTION func
* Type definition for Resource Callback function
* PARAMETERS:
* void *handle - handle returned by addUserResourceFilter when
       function was registered
* FILTERPARAMS *params - Access information block to detail
                       what is being done
* STDVAL value - Current value being read or written.
* RETVAL *status - pointer to status code that will be returned *
                  to Quickstep. Leaving it unchanged will
                  default to SUCCESS. Use only for defined *
                  errors.
* RETURNS:
* int - new value to return to Quickstep on a read or value to *
      write, if no change then return passed "value"
```
void \*addResourceFilter (RESOURCE INFO \*rsc, FILTER FUNCTION func);

| $/$ *          |                                                                     |             |                                                              | $\star/$             |
|----------------|---------------------------------------------------------------------|-------------|--------------------------------------------------------------|----------------------|
| $/$ *          | FUNCTION                                                            |             | <b>RELEASE</b>                                               | $\star/$             |
| $/$ *          |                                                                     |             |                                                              | $\star/$             |
| $/$ *          | removeResourceFilter                                                |             | PORTABLE C                                                   | $\star/$             |
| $/$ *          |                                                                     |             | 1.0                                                          | $\star/$             |
| $/$ *          | DESCRIPTION                                                         |             |                                                              | $\star/$             |
| $/$ *          |                                                                     |             | This function is called to remove a resource filter from the | $\star/$             |
| $/$ *          | Quickstep list. A filter is removed by passing the handle that      |             |                                                              | $\star/$<br>$\star/$ |
| $/$ *          | was returned when it was first added.                               |             |                                                              |                      |
| $/$ *          |                                                                     |             |                                                              | $\star/$             |
| $/$ *          | <b>TNPUT</b><br>void *handle - Handle returned by addResourceFilter |             |                                                              | $\star/$             |
| $/$ *          |                                                                     |             |                                                              | $\star/$             |
| $/$ *<br>$/$ * |                                                                     |             |                                                              | $\star/$             |
| $/$ *          | <b>OUTPUT</b>                                                       |             |                                                              | $\star/$<br>$\star/$ |
| $/$ *          | RETVAL -<br>SUCCESS = function called properly                      |             |                                                              |                      |
| $/$ *          | ERROR_NOT_DEFINED = Quickstep OS table not found                    |             |                                                              |                      |
| $/$ *          |                                                                     |             |                                                              | $\star/$<br>$\star/$ |
| $/$ *          | CALLS                                                               |             |                                                              | $\star/$             |
| $/$ *          | Quickstep OS virtual table function pointer                         |             |                                                              |                      |
| $/$ *          |                                                                     |             |                                                              | $\star/$<br>$\star/$ |
| $/$ *          | CALLED BY                                                           |             |                                                              | $\star/$             |
| $/$ *          | As required by user code                                            |             |                                                              | $\star/$             |
| $/$ *          |                                                                     |             |                                                              | $\star/$             |
| $/$ *          | RELEASE HISTORY                                                     |             |                                                              | $\star/$             |
| $/$ *          |                                                                     |             |                                                              | $\star/$             |
| $/$ *          | DATE                                                                | <b>NAME</b> | DESCRIPTION                                                  | $\star/$             |
| $/$ *          |                                                                     |             |                                                              | $\star/$             |
| $/$ *          |                                                                     |             |                                                              | $\star$ /            |

RETVAL **removeResourceFilter** (void \*handle);

## **System Functions**

RETVAL enterStepAtomicity(void);

RETVAL exitStepAtomicity(void);

```
/*
                                                                \star/\star/RELEASE
/*
                                                                \star//* systemTics
                                                  PORTABLE C
                                                                \star//*
                                                                ^{\star}/1.0\textit{}/* \quad \textit{DESCRIPTION}^{\star}//* This function is called to reset the watchdog system timer that
                                                                ^{\star}//* will cause a system reset and fault if not invoked every 86 ms.
                                                                \star//* Quickstep OS will automatically call this function as required
                                                                \star/
```

```
/* but if a User Function runs as a step it must make the call if it
                                                                               \star//*
     maintains control too long, preventing Quickstep OS from calling
                                                                               \star//*
     the function.
                                                                               \star//*
                                                                               \star/\frac{1}{2} INPUT
                                                                               \star//*
                                                                               \star/none
/*
                                                                               \star/4 \alpha\star//*
    unsigned long - number of system tics, in milliseconds since powerup*/
/*
                                                                               ^{\star}//*
   CALLS\star/^{\star/}/*
    Quickstep OS virtual table function pointer
/*
                                                                               \star//*
   CALLED BY
                                                                               \star/As required by user code
/*
                                                                               \star//*
                                                                               \star/\angle* RELEASE HISTORY
                                                                               \star//*
                                                                               \star/DATE NAME
/*
                                                 DESCRIPTION
                                                                               \star//*
                                                                               \star//*
                                                                               \star/unsigned long SystemTics (void); <br>
Were the timeratics since
                                           powerup, 1ms/tic currently
/*
                                                                               \star//* FUNCTION
                                                              RELEASE
                                                                              \star//*
                                                                               \star/\frac{1}{\sqrt{2}} fireWatchdog
                                                            PORTABLE C
                                                                               \star/\star//*
                                                              1.0/* DESCRIPTION
                                                                               \star/This function is called to reset the watchdog system timer that<br>
/*     rill cause a system reset and fault if not invoked every 86 ms.<br>
/*    Quickstep OS will automatically call this function as required<br>
/*    but if a 
                                                                               \star/\star/\star/\star//*
   maintains control too long, preventing Quickstep OS from calling
                                                                               \star//*
                                                                               \star/the function.
/*
                                                                               \star//*
    INPUT
                                                                               \star//*
                                                                               \star/none
/*
                                                                               \star/\frac{1}{2} OUTPUT
                                                                               \star/RETVAL -
/*
                                                                               \star/SUCCESS = function called properly
                                                                               \star//*
/*
       ERROR_NOT_DEFINED = Quickstep OS table not found
                                                                               \star//*
                                                                               \star/^{\star}//*
    CALLS
/*
                                                                               \star/Quickstep OS virtual table function pointer
/*
                                                                               \star//*
                                                                               \star/CALLED BY
/*
                                                                               \star/As required by user code
                                                                               \star//*
/* RELEASE HISTORY
                                                                               \star//*
                                                                               \star/DESCRIPTION
     DATE NAME
/*
                                                                               \star/
```
 $/$ \*  $\star/$  $/$ \*  $\star/$ RETVAL fireWatchdog (void);

### **Threading**

```
/*
                                                                              \star//* FUNCTION
                                                              RELEASE
                                                                              \star//*
                                                                              \star//*
    _tx_thread_create
                                                              PORTABLE C
                                                                              \star//*
                                                                1.0\star/\frac{1}{2} DESCRIPTION
                                                                              \star//*
                                                                              \star//*
     This function creates a thread and places it on the list of created */
/*
     threads.
                                                                              \star//*
                                                                              \star/\sqrt{\frac{k}{2}} INPUT
                                                                              \star//*
                                                                              \star//* thread_ptr<br>
/* name<br>
/* entry_function<br>
/* entry_input<br>
/* stack_start<br>
/* stack_size<br>
/* priority<br>
/* preempt_threshold<br>
/* time_slice
                                                                              \star/Thread control block pointer
                                             Pointer to thread name string */Entry function of the thread */
                                             32-bit input value to thread */Pointer to start of stack */
                                             Pointer to state of the<br>Stack size in bytes<br>Common (0-31)
                                                                              \star/Priority of thread (0-31)\star/Preemption threshold<br>Thread time-slice value
                                                                              \star/time_slice
                                                                              \star//*
                                             Automatic start selection
                                                                              \star/auto_start
/*
                                                                              \star/\sqrt{\phantom{a}} OUTPUT
                                                                              \star//*
                                                                              \star//*
                                       Thread create return status
                                                                              \star/return status
/*
                                                                              \star/\frac{\sqrt{2}}{2} CALLS
                                                                              \star/Ouickstep OS virtual table function pointer
                                                                              \star//*
/*
                                                                              \star/\frac{\ }{4} CALLED BY
                                                                              \star//*
                                                                              \star/Application Code
     /*
                                                                              \star//*
                                                                              \star//* RELEASE HISTORY
                                                                              \star//*
                                                                              \star/NAME
/*
                                            DESCRIPTION
                                                                              \star/DATE
/*
                                                                              \star/unsigned int _tx thread create ( TX_THREAD *thread_ptr,
      /* Task Name */
      char *name_ptr,
      /* Routine and Parameter to pass */void (*entry_function) (unsigned long), unsigned long entry_input,
                              \frac{1}{x} Stack start and length \frac{x}{x}
```

```
void *stack_start, unsigned long stack_size,
```

```
/* Priority and Threshold */
      unsigned int priority, unsigned int preempt_threshold,
      /* time slice */unsigned long time_slice, unsigned int auto_start);
/*
                                                                          \star /
\frac{1}{2} FUNCTION
                                                                         \star/RELEASE
/*
                                                                          \star/PORTABLE C
/*
    _tx_thread_suspend
\star//*
                                                            1.0\star//* DESCRIPTION
                                                                          \star//*
                                                                          \star /
/* This function handles application suspend requests. If the suspend */<br>/* requires actual processing, this function calls the actual suspend */
/*
   thread routine.
                                                                          \star//*
                                                                          \star/\angle^* INPUT
                                                                          ^{\star}//*
                                                                          \star/Pointer to thread to suspend
\frac{1}{x} thread_ptr
                                                                          \star//*
                                                                          \star//* OUTPUT
                                                                          \star//*
                                                                          \star//*
                                        Return completion status
                                                                          \star/status
/*
                                                                          \star//*
   CALLS\star//*
                                                                          \star/Quickstep OS virtual table function pointer
/*
                                                                          \star//*
   CALLED BY
                                                                          ^{\star}//\starApplication code
                                                                          ^{\star}//*
                                                                          \star//* RELEASE HISTORY
                                                                          \star//*
                                                                          \star//*
                                                                          \star/DATE
                                                DESCRIPTION
                      NAME
                                                                          \star//*
```

```
unsigned int _tx thread suspend (TX_THREAD *thread_ptr);
```
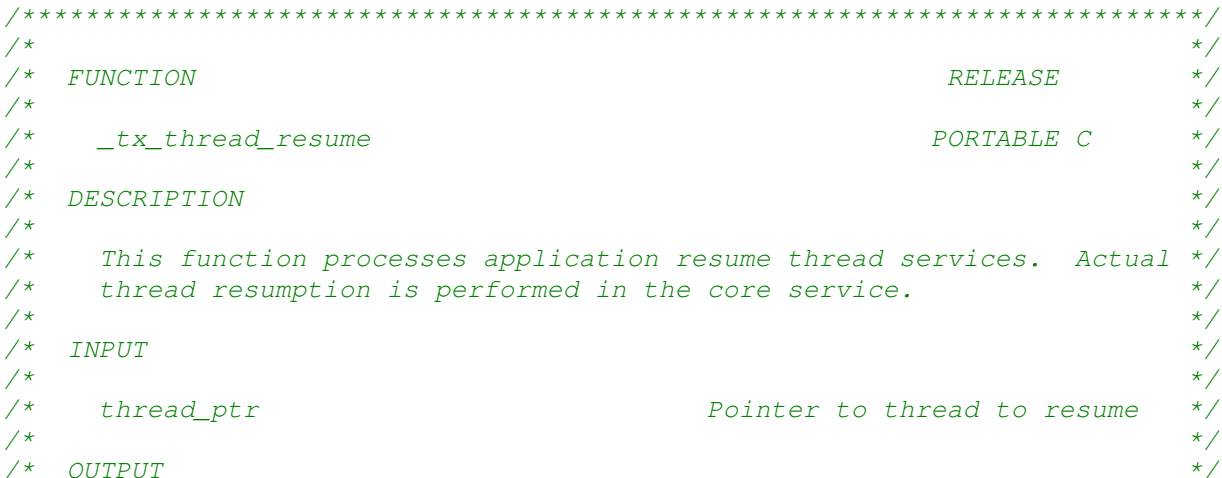

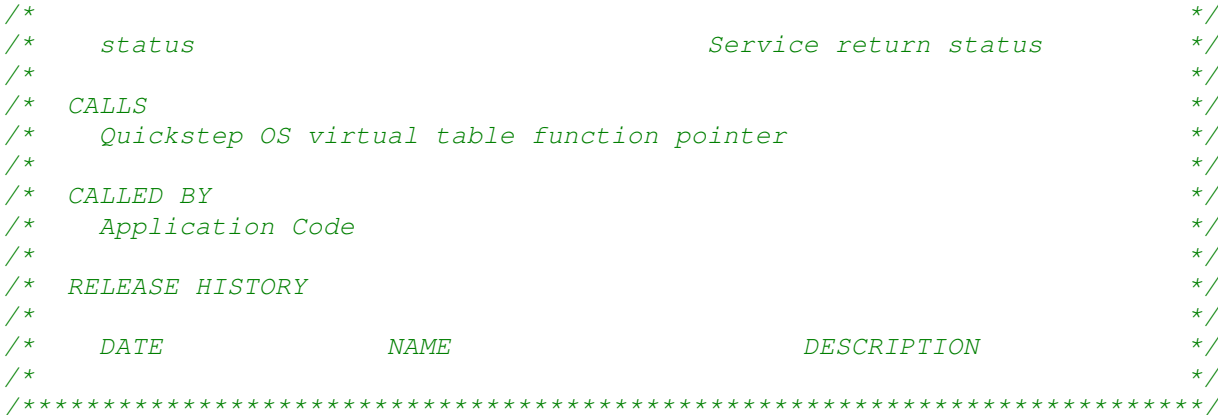

```
unsigned int _tx_thread_resume (TX_THREAD *thread_ptr);
```

```
/*
                                                                       \star/\frac{1}{2} FUNCTION
                                                       RELEASE
                                                                       \star//*
                                                                       \star//*
   _tx_thread_sleep
                                                       PORTABLE C
                                                                       \star//*
                                                                       \star/1.0/* DESCRIPTION
                                                                       \star//*
                                                                       \star//*
   This function handles application thread sleep requests. If the
                                                                       \star//*
   sleep request was called from a non-thread, an error is returned.
                                                                       \star//*
                                                                       \star/\frac{1}{2} TNPUT
                                                                       \star//*
                                                                       \star//*
                                        Number of timer ticks to sleep*/
   timer_ticks
/*
                                                                       \star/\frac{1}{2} OUTPUT
                                                                       \star//*
                                                                       \star//*
    status
                                         Return completion status
                                                                       \star//*
                                                                       \star/\angle * CALLS
                                                                       \star/Activate sleep timer<br>Actual thread suspension
   _tx_timer_activate<br>_tx_thread_suspend
/*
                                                                       \star// \star\star/Actual thread suspension
/*
                                                                       ^{\star}//*
   CALLED BY
                                                                       \star//*
                                                                       \star//*
                                                                       \star/Application code
/*
                                                                       \star/\angle* RELEASE HISTORY
                                                                       \star//*
                                                                       \star//*
                                                                       \star/DESCRIPTION
    DATENAME
/*
                                                                       \star/
```
unsigned int tx thread sleep (unsigned long tics);

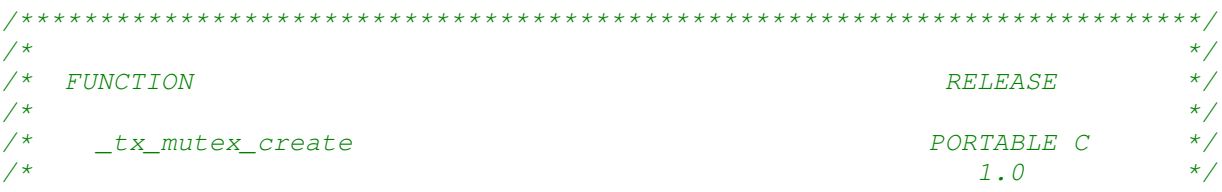

```
\frac{1}{2} DESCRIPTION
                                                                            \star//*
                                                                            \star//*
   This function creates a mutex with optional priority inheritance as
                                                                            \star/specified in this call.
/*
                                                                            \star/\star//*
\angle * INPUT
                                                                            \star/mutex_ptr<br>name_ptr<br>inherit
/*
                                            Pointer to mutex control block*/
/*
                                            Pointer to mutex name \frac{1}{2}/*
                                                                            \star/Priority inheritance option
/*
                                                                            \star/\sqrt{\phantom{a}} OUTPUT
                                                                            \star/^{\star}//*
   TX_SUCCESS
                               Successful completion status
/*
                                                                            \star/\sqrt{*} CALLS
                                                                            \star//*
                                                                            \star//*
   None
                                                                            \star//*
                                                                            ^{\star}//* CALLED BY
                                                                            \star//*
   Application Code
                                                                            \star//*
                                                                            \star//* RELEASE HISTORY
                                                                            \star//*
                                                                            \star//*
     DATE
                                                                            \star/NAME
                                                 DESCRIPTION
/*
                                                                            \star/
```
unsigned int \_txe\_mutex\_create (TX\_MUTEX \*mutex\_ptr, char \*name, unsigned int inherit);

```
/*
                                                                      \star/\diagup\star FUNCTION
                                                                      \star/RELEASE
/*
                                                                      \star//*
    _tx_mutex_get
                                                       PORTABLE C
                                                                      \star//*
                                                         1.0\star//* DESCRIPTION
                                                                      \star//*
                                                                      \star//*
   This function gets the specified mutex. If the calling thread
                                                                      \star//*
   already owns the mutex, an ownership count is simply increased.
                                                                      \star//*
                                                                      ^{\star}//*
   INPUT
                                                                       \star//\star\star/mutex_ptr
                                    Pointer to mutex control block
/*
                                                                      \star/wait_option
                                     Suspension option
/*
                                                                      \star/\sqrt{*} OUTPUT
                                                                      \star/Completion status
/*
                                                                      \star/status
/*
                                                                      \star/\frac{\sqrt{2}}{2} CALLS
                                                                      \star/^{\star}//*
/*
                                                                      \star/tx_mitex_priority_change and interference interference the thread priority_
/*
                                                                      \star//*
                                                                      \star//* CALLED BY
                                                                      \star/\star//*
    Application Code
/*
                                                                      \star//* RELEASE HISTORY
                                                                      \star//*
                                                                       \star/
```
 $\begin{array}{lll} \mbox{\hspace{0.8cm}/*} & \mbox{\hspace{0.8cm}} \mbox{\hspace{0.8cm}} \mbox{\hs$  $\begin{array}{ccccc}\nDESCRIPTION & & & \star \;/ & & \cr & & & \star \;/ & & \cr & & & \star \;/ & & \cr \end{array}$ unsigned int \_txe\_mutex\_get (TX\_MUTEX \*mutex\_ptr, unsigned long wait\_option);  $\star/$  $/$ \*  $/*$  FUNCTION  $*$  / RELEASE  $/$ \*  $\star/$  $\frac{1}{x}$  \_tx\_mutex\_put  $\begin{tabular}{cc} \bf \textit{PORTABLE} & C & \bf \textit{\texttt{\char'130}x/} \\ & 1.0 & \bf \textit{\texttt{\char'130}x/} \\ \end{tabular}$  $/$ \*  $\frac{1}{2}$  DESCRIPTION  $\star/$  $/$ \*  $\star/$  $/$ \* This function puts back an instance of the specified mutex.  $\star/$  $/$ \*  $\star/$  $\angle *$  INPUT  $\star/$  $/$ \* mutex\_ptr Pointer to mutex control block  $\star/$  $/$ \*  $\star/$  $\sqrt{*}$  OUTPUT  $\star/$ Success completion status  $\begin{picture}(180,10) \put(0,0){\dashbox{0.5}(10,0){ }} \put(15,0){\dashbox{0.5}(10,0){ }} \put(15,0){\dashbox{0.5}(10,0){ }} \put(15,0){\dashbox{0.5}(10,0){ }} \put(15,0){\dashbox{0.5}(10,0){ }} \put(15,0){\dashbox{0.5}(10,0){ }} \put(15,0){\dashbox{0.5}(10,0){ }} \put(15,0){\dashbox{0.5}(10,0){ }} \put(15,0){\dashbox{0.5}(10,0){ }} \put(15,0){\dashbox$  $\star/$  $/$ \*  $\star/$  $\frac{1}{2}$  CALLS  $\star/$ CALLS<br>  $\begin{array}{r} \text{rx\_time\_deactivated} \\ \text{rx\_thread\_resume} \\ \text{rx\_thread\_system\_return} \\ \text{rx\_thread\_system\_return} \\ \text{rx\_mutex\_priority\_change} \\ \text{rx\_mutex\_priority\_change} \\ \text{rx\_mutex\_priority} \\ \text{r} \\ \text{r} \\ \text{r} \\ \text{r} \\ \text{r} \\ \text{r} \\ \text{r} \\ \text{r} \\ \text{r} \\ \text{r} \\ \text{r} \\ \text{r} \\ \text{r} \\ \text{r} \\ \text{r} \\ \text{r} \\ \text{r} \\ \text{r} \\ \text{r} \\ \text{$  $/$ \*  $/$ \*  $/$ \*  $/$ \*  $/$ \*  $/$ \*  $\star/$  $\frac{1}{2}$  CALLED BY  $\star/$  $/$ \*  $\star/$ Application Code  $/$ \*  $\star/$  $\frac{1}{2}$  RELEASE HISTORY  $\star/$  $/$ \*  $\star/$ DESCRIPTION  $\begin{aligned} \textit{DATE} \end{aligned} \qquad \textit{NAME}$  $/$ \*  $\star/$  $/$ \*  $\star/$ 

```
unsigned int txe mutex put (TX_MUTEX *mutex_ptr);
```
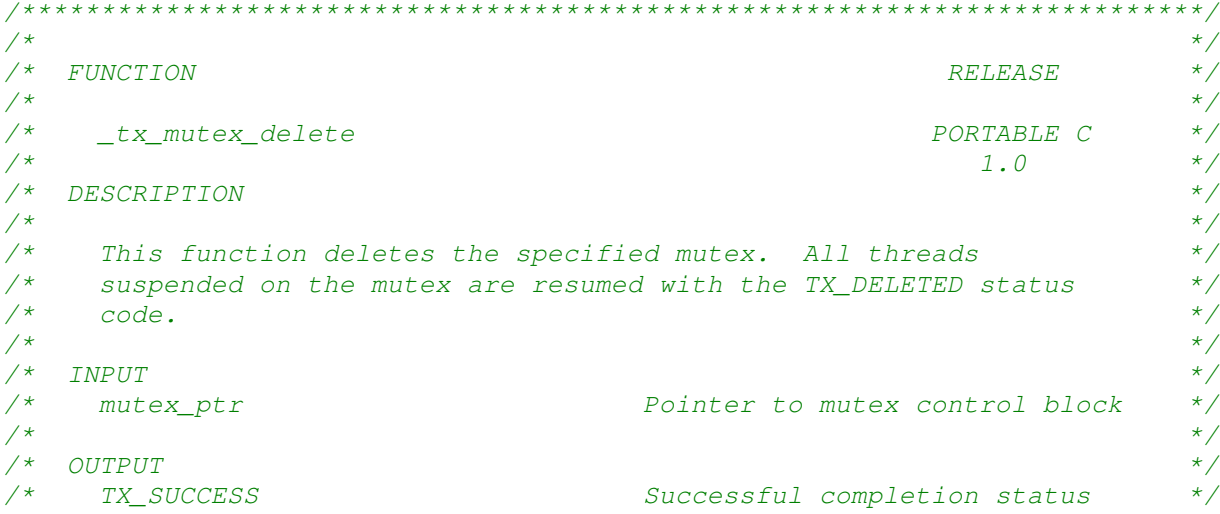

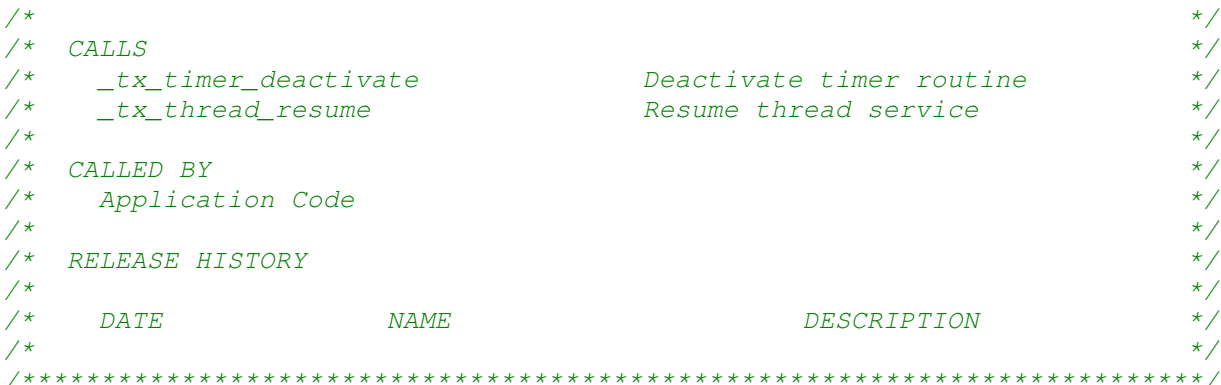

unsigned int txe mutex delete (TX\_MUTEX \*mutex\_ptr);

#### **UDP Networking**

```
/*
                                                                                \star//* FUNCTION
                                                               RELEASE
                                                                                \star//*
                                                                                \star//*
                                                                                \star/commNetworkOpen
                                                              PORTABLE C
/*
                                                                 1.0
                                                                                \star//* DESCRIPTION
                                                                                \star/\frac{1}{2} This function requests that a Network UDP or TCP port be openned.
                                                                                \star//*
                                                                                \star/A RX thread will be spawned to automatically monitor the socket
/*
     state. This functions a USERCONNECTION control block that must
                                                                                \star/state. This functions a USERCONNECTION control block that must<br>not be modfied after a successful call and should be treated as<br>a connection HANDLE on other Network calls. A callback routine<br>must be suppled as one of the US
/*
                                                                                \star//*
                                                                                \star//*
     must be suppled as one of the USERCONNECTION parameters which will
                                                                                \star// \starbe invoked whenever a change of state occurs, including packet
                                                                                ^{\star}//*
                                                                                \star/reception.
/*
                                                                                \star//*
                                                                                \star/INPUT
/*
    USERCONNECTION *user - Structure used to pass connection/socket
                                                                                \star//*
      information, must be initialized prior to call. Only
                                                                                \star//*
                  network type NETWORK TYPE UDP currently supported
                                                                                \star//* OUTPUT
                                                                                \star//*
                                                                                \star/int - 0 if success and -1 if failed
     user->state set to USER_FAILED or USER_CONNECTING
/*
                                                                                \star//*
       NOTE: Once user->state becomes USER_CONNECTED this structure
                                                                                \star/may be modifed and used for commNetworkSend operations
/*
                                                                                ^{\star}//*
                                                                                ^{\star}/It is cloned by the network thread. The copy is what is
/*
               modified and supplied to the callback function.
                                                                                \star//*
    CALLS
                                                                                \star/\star//*
    Quickstep OS virtual table function pointer
/*
                                                                                \star//*
   CALLED BY
                                                                                \star//*
    As required by user code
                                                                                \star//*
                                                                                \star//*
   RELEASE HISTORY
                                                                                ^{\star}//*
                                                                                \star//*
                                                                                \star/DATENAME
                                                 DESCRIPTION
/*
                                                                                \star//*
                                                                                \star/*** * * * * /
```
#### int commNetworkOpen ( USERCONNECTION \*user) ;

 $/$ \*  $\star/$  $/*$  FUNCTION RELEASE  $\star/$  $\star/$  $/$ \*  $\frac{1}{2}$  commNetworkClose PORTABLE C  $\star/$  $1.0$  $/$ \*  $\star/$  $/*$  DESCRIPTION  $\star/$ This function requests that an existing network connection/socket \*/  $/$ \* this function requests that an existing network connection, socket<br>
/\* created with a call to commNetworkOpen, be closed. The same<br>
/\* USERCONNECTION structure passed to the commNetworkOpen call should \*/<br>
/\* be passed to  $/$ \*  $/$ \*  $\star/$  $\angle *$  INPUT  $\star/$  $/$ \* USERCONNECTION \*user - Structure used to pass connection/socket  $\star/$  $/$ \* information, must be initialized prior to call. Only  $\star/$  $\star/$  $/$ \* network type NETWORK\_TYPE\_UDP currently supported  $/$ \* Should be same USERCONNECTION passed to commNetworkOpen \*/  $/$ \*  $\star/$  $\star/$  $\frac{1}{2}$  OUTPUT  $x^*$ **NONE**  $\star/$  $/$ \* user->state modified to either USER FAILED or USER DISCONNECTED  $\star/$  $/$ \*  $\star/$  $\frac{1}{2}$  CALLS  $\star/$  $/$ \* Quickstep OS virtual table function pointer  $\star/$  $/$ \*  $\star/$  $/*$  CALLED BY  $\star/$  $/$ \*  $\star/$ As required by user code  $/$ \*  $\star/$  $\angle$ \* RELEASE HISTORY  $\star/$  $x^*$  $\star/$ DESCRIPTION  $\hspace{1.6cm}\left/\right.^{\star} \qquad \hspace{.2cm} \text{DATE} \qquad \hspace{1.6cm} \text{NAME}$  $\star/$  $/$ \*  $\star/$  $^{\star}/$  $/$ \* 

void CommNetworkClose (USERCONNECTION \*user):

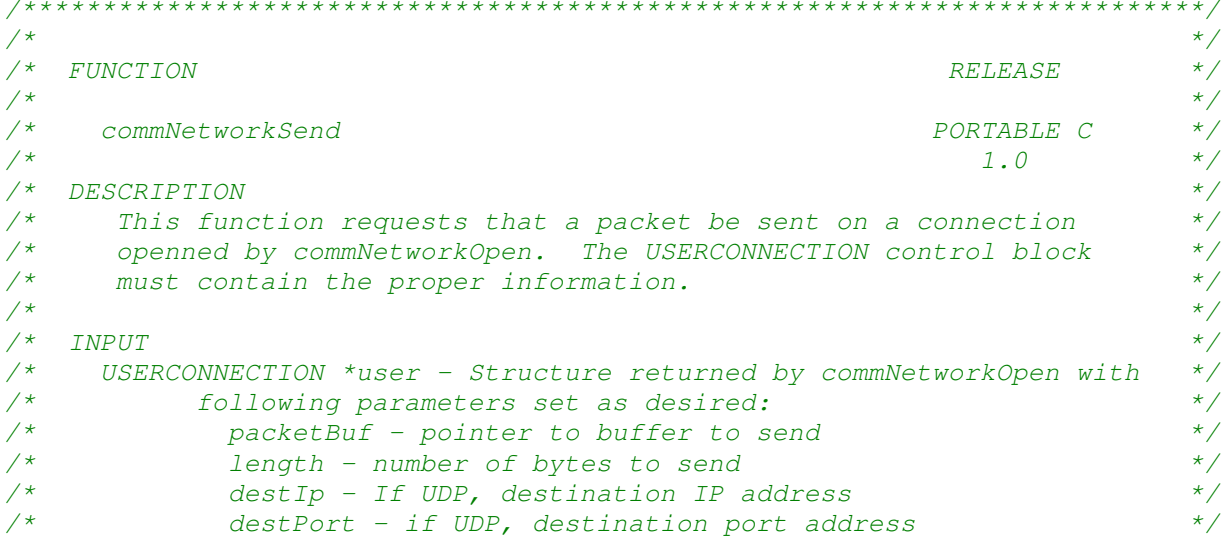

**Control Technology Corporation** Document 951-530004-0001 02/07

```
/*
                                                                               ^{\star}/\frac{1}{2} OUTPUT
                                                                               \star//* int - number of bytes queued<br>/* user->state set to USER_FAILE
                                                                               \star/user->state set to USER_FAILED or USER_DATAQUEUED
                                                                               \star/NOTE: Limited queuing is available at the network stack level
/*
                                                                               \star//*
              exceeding this will result in packet loss. Do not send
                                                                               \star//*
              a large number of packets to the host without using a<br>protocol that can verify packets have been transfered.
                                                                               \star//*
                                                                               \star /
/*
               This is typically only a problem if you attempt to sit in a*//*
               loop continually transmitting data.
                                                                               ^{\star}//*
   CALLS
                                                                               ^{\star}//*
    Quickstep OS virtual table function pointer
                                                                               \star//*
                                                                               \star//*
   CALLED BY
                                                                               \star//*
    As required by user code
                                                                               \star//*
                                                                               \star/\frac{1}{2} RELEASE HISTORY
                                                                               \star//*
                                                                               \star/x^*DATE NAME
                                              DESCRIPTION
                                                                               \star//*
                                                                               \star//*
                                                                               \star/int commNetworkSend ( USERCONNECTION *user)
```
# **CHAPTER** 4

# UDPTERM/logEvent Utilities

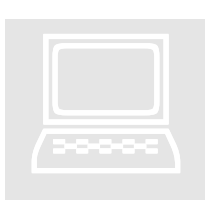

UDPTerm is an unsupported tool which executes on your PC. It is extremely useful while trying to debug 'C' User programs. It communicates with the controller using UDP packets and listens for output, such as that from 'printf' statements. It can be found in the ..\tools\UDPTerm installation directory.

LogEvent is a function call that can be used to write 'unsigned long' values to a log buffer, for display from within UDPTerm. This is useful for low level debugging where slowing the processor down with a printf statement could cause a problem. In addition, 'logEvent is helpful when numerous writes are useful. It is also used internally by CTC to log any exceptions that may occur or network connections, reboots, and other helpful debugging information. A circular buffer is used. The function call consists of:

#### **logEvent(EVENT\_DEBUG,unsigned long); // where user supplies supply the unsigned long**

When the controller is busy, 'printf' output may not always appear so if there is any question you will want to use the logEvent(EVENT\_DEBUG,####); routine.

# *Invoking UDPTerm*

To invoke UDPTerm, on your PC the IP address of the terminal and the port to send and listen on is required. Only port 1202 is supported by the controller. The following example shows how to connect to a controller with the IP address of 12.40.53.158:

### **UDPTerm 12.40.53.158 1202 1202**

After contact is made press the Enter key a few times and the 'Command:' prompt will appear. There are numerous commands, some of the useful ones are:

**l** - list log, logEvent values can be viewed with this command. For example in the 'Network Startup' thread the #00009 log was done with a 'Network Startup' thread the #00009 log was done with a logEvent(EVENT\_DEBUG,3015); function call.

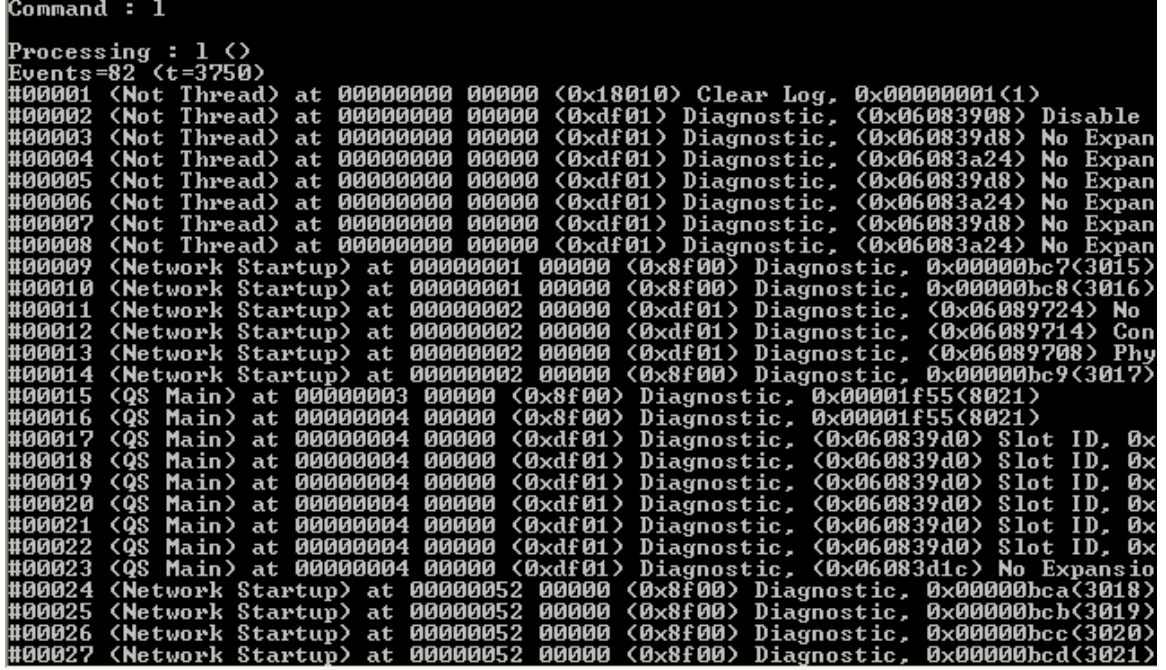

**L X** - clear log

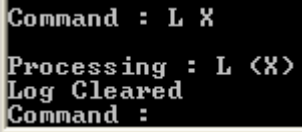

**o ?** - thread help

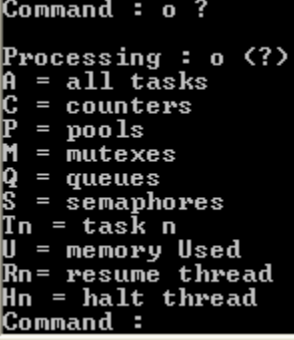

**o** - list threads running summary

```
Command : o
 Processing : o <><br>Unrecognized command , displaying status
 Status : 0<br>Ready Bits : 00001020
 Ticks=88572186
Tasks:<br>
Tasks:<br>
062b571c System I heady to run<br>
062c0ad4 QS Main Ready to run<br>
062c0ad4 QS Main Ready to run<br>
062c022c I hread Monitor Suspended<br>
062c022c I hread Monitor Suspended<br>
062c022c I hread Monitor Suspended<br>
062c
 Tasks :<br>062b571c
```
Command :

**o m** - list mutexs and what is pending

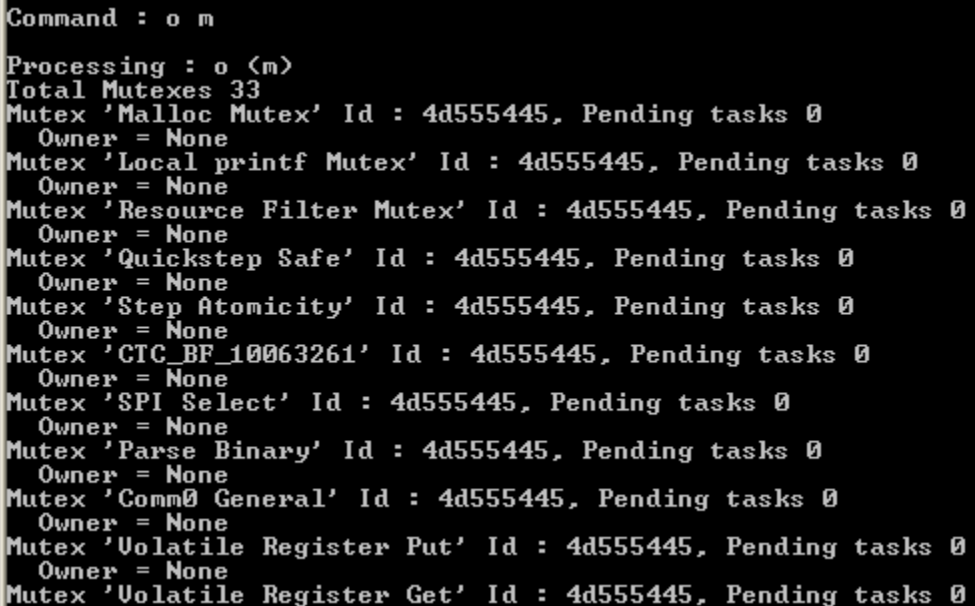

**o t** - list threads and detailed information

```
Command : o t
Processing : o (t)<br>
All Tasks :<br>
Task 'System Timer Thread' at 62b571c<br>
Task 'System Timer Thread' at 62b571c<br>
Priority 0, Threshold 0<br>
Status (3) Suspended<br>
Count 34387 Delay 0<br>
Cack 62ca4c0:62ca8bf, 62ca854<br>
Short Stack 
|Task 'QS Main' at 62c0ad4<br>|Priority 12, Threshold 12<br>|Status (0) Ready to run<br>|Count 38324 Delay 0<br>|Stack 62c0b6c:62c1b5b, 62c1aa8<br>|RO-R14, MACH,L, PR, PC, SR<br>|00000001 062aa948 06023170 0602b290 0604bfa0 062aa91c 1001e00
```
**Net ?** – network help

Command : net ? Processing : net (?)<br>
I (ad) = IP Address<br>
M (ad) = Subnet Mask<br>
G (ad) = Gateway<br>
N (ad) = CTC Node<br>
H (ad) = NIC Address<br>
C Counters<br>
S Sockets Open<br>
D Display all<br>
Dommand : Command :

net - network state and information, IP, MAC...<br>
Processing : net <><br>
Unrecognized command , displaying all<br>
IP Address <<283561>, 012.040.053.097<br>
Subnet Mask <ffffff00>, 255.255.255.000<br>
Gateway <c2835cc>, 012.040.053.20 Command : ,

#### **dhcp** - dhcp information

Command : dhep Processing : dhep <><br>Unrecognized command , Display status DHCP Status<br>
Xid 93c87970, State : Bound<br>
My IP = 012.040.053.097<br>
Server IP = 012.040.053.008<br>
Packet Pool : CTC\_BF\_10063261, Socket : CTC\_BF\_10063261,<br>
Lease 86400 04:00:00, Reft -1<br>
Timeout 43200 12:00:00, Reft -1<br>
-Current IP = 012.040.053.097 SubNet = 255.255.255.000 Gateway = 012.040.053.204 Ethernet Flags 0 Command :

**m ?**

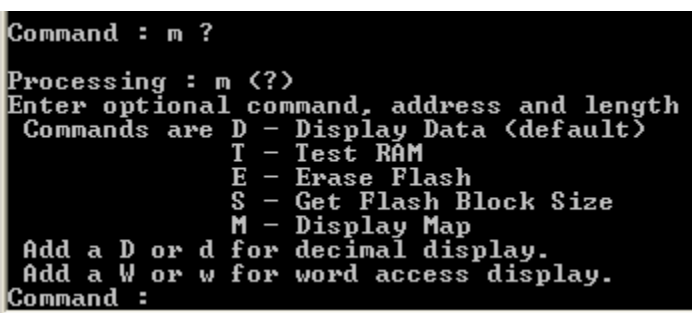

m 0xaddress - dump memory starting at 0x######## in hex

 $\Box$  All of these commands are the same as used when using telnet and run the 'enable' debug' command. Also only one instance may run at a time on the PC.

*Blank*

# **CHAPTER**

# **UserApp.c Sample Program**

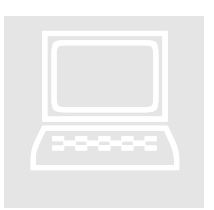

This section includes sample code which is distributed within the 'C' Development kit for the controller. This program introduces the concepts of register filters, serial and network communications.

```
/* MODULE: userApp.c
\sqrt{1}/* MODULE DESCRIPTION:
                                                                   * / / / / / / /x^*/* This module is provided as an example for accessing the Quickstep OS
/* from a C programming environment. The supplied main() example is for
/* reference only and must exist somewhere in the users code and it must
                                                                   \frac{\star}{\star}/
/* return control in a timely fashion.
/*
/* REVISION HISTORY:
#include <stdio.h>
#include <stdlib.h>
#include <string.h>
#include <ctype.h>
#include <math.h>
// Always include CoreFunc.h in any module that will access the Quickstep OS
#include "CoreFunc.h"
#define ESC "\x1B"
// Function prototype
int sampleFilter (void *handle, FILTERPARAMS *params, STDVAL value, RETVAL *status);
/*
\frac{1}{x}\star/FUNCTION
                                                     RELEASE
\frac{1}{2}* * * * * * * * * * * /
7*main
                                                    PORTABLE C
\frac{1}{2}1.0. / / / / / / / / / /
  DESCRIPTION
     This function is the main input function called after a User
     C file is loaded into memory for execution. Any initialization
     required should be done and control returned.
     MAKE SURE TO RETURN CONTROL AND DON"T TAKE LONG!!! IF CALLED BY
     A QUICKSTEP RUNNING A SCRIPT, YOU MAY HAVE TO INVOKE A WATCHDOG
```

```
/*
      RESET FUNCTION IF SPEND MORE THAN 40 MS HERE (fireWatchdog())
/*
                                                                                \frac{1}{2}INPUT
/*
\frac{1}{1+x}none
. / / / / / / / / / / /
    OUTPUT
      0 = Initialization successful, allow User functions to execute
      non-zero = Init failed, do not run User functions
    CALLS_main() call must be madie prior to any other code
      - user define initialization routines, as required
    CALLED BY
\frac{1}{1} \frac{1}{1} \frac{1}{1} \frac{1}{1}C User Function file loader (Ouickstep OS)
\frac{1}{\sqrt{2}}RELEASE HISTORY
\frac{1}{2}/*
      DATE
                        NAME
                                                      DESCRIPTION
\frac{1}{2}\frac{1}{x}int_{max}(t);
int main (void)
        RESOURCE_INFO resource;
        void *handle;
        if (\text{main}() < 0)€
                                        // Can't find link to main function table so must
                return -1;
                                        // return control and report error
        \}// Log Event Code to signal we made it here successfully. This is not
        // required but placed here as test code. Note all user Events should
        // start at 50000, below that is reserved for Quickstep OS
        logEvent (EVENT_DEBUG, 50000);
        // Send a message to the UDP Debugger screen as though it was our STDIO output
        printf("Hello World.\r\n',");
        // Lets install a filter function as a sample
        resource.type = RESOURCE_REGISTER;
        resource.start = 2; // lets filter register 2<br>resource.end = 6; // no range, only 2 for now
       resource mode = RESOURCE\_READ;// read operation only, if write too would /
RESOURCE WRITE
        // Now add the filter...
        handle = addResourceFilter(\&resource, sampler);
        // if error occurs return non-zero and User functions will not run...
        return (0);\}// User Filter Example, register 2 to 6 will be divided by 2 when written
int sampleFilter (void *handle, FILTERPARAMS *params, STDVAL value, RETVAL *status)
\{// This sample filter simply processes a read or write operation on a register
        switch (params->mode)
        case RESOURCE_READ:
                // Someone is attempting to read the register, actual value in in "value"
                // Let's divide it by 2 just for test purposes<br>
if (value) // don't divide by 0...
                if (value)value = value/2;
                break;
```
**Control Technology Corporation** Document 951-530004-0001 02/07

```
case RESOURCE_WRITE:
               // Let's not do anything on a write operation, we could have added filter
               // so only reads called this funtion also but this is for future reference
               // on how to process a write
               break;
        }
        // Return new or same value to use
       return value;
}
// User taskLoop Function Example invoked on main Quickstep loop after all steps execute
// NOTE: THIS ONLY RUNS WHEN CONTROLLER IS NOT FAULTED!!!
// EVEN IF QUICKSET IS NOT USED NEED A SINGLE INSTRUCTION QUICKSTEP PROGRAM IN THE
CONTROLLER!
// userServiceLoopHook is called when faulted and also after every task step
// you may use the SYSMODE state to determine when taskLoop is not running, possibly only
running
// certain tasks when in FAULT mode, like communications. Note that if faulted power is
// is turned off on the outputs (VBIAS).
int taskLoop(SYSMODE state)
{
       void testSerial(int);
       void testNetwork();
       // Note spending more than 40 ms in this loop will cause a watchdog fault! Not
       // including time may be pre-empted by interrupts and communication threads
       // fireWatchdog(); will need to be called to reset timer if do.
       // (Watchdog reset upon entry and exit of this function, automatically)
       testSerial(COM1);
       testNetwork();
       return 0; // always return 0, not used but may be some day
}
// Serial port test function
// commPort = COM1 or COM2 for hardware serial ports
// Register 1 = transmit status/results
// Register 2 = loop counter
void testSerial(int commPort)
{
static int initialized = 0;
static int i = 1;
static int txcnt = 1;
static int errcnt = 0;
RETVAL r;
UINT8 szMsg[3];
UINT16 wSize;
char buf[70];
       if (!initialized)
        {
               initialized = 1;
               // first must disable parsing so get raw data on receiver
               szMsg[0] = COMMCMD_RQST_PARSING;
               szMsg[1] = 0; /*dummy for port value*/
               szMsg[2] = 0;
               wSize = 3;
               commGenericCmd(commPort, szMsg, &wSize);
        }
       // Invoked here on each loop of quickstep execution
       // Check to see if transmitter is ready
       szMsg[0] = COMMCMD_RQST_QUERY;
       szMsg[1] = 0; /*dummy for port value*/
       wSize = 2;
       commGenericCmd(commPort, szMsg, &wSize);
       if (szMsg[0] == COMMCMD_RSPN_OK)
        {
               // Serial port ready
               sprintf(buf,"Control Technology Serial Port Test #%d, errors -
%d.\r\n",txcnt,errcnt);
               r = commSendMsg(commPort, buf,strlen(buf));
```

```
if (r != SUCCESS)
               {
                       // error occured, r = 35 ERROR_NO_COMM_PORT
                       errcnt++;
                       regWrite(1, r);
               }
               else
               {
                       txcnt++;
                       regWrite(1, 0);
               }
        }
       else if (szMsg[0] == COMMCMD_RSPN_BUSY)
        {
               // port is busy
               regWrite(1, 999);
        }
       else
        {
               // unknown response
               regWrite(1,888);
        }
        // set loop counter, using register 18
       regWrite(2, i++);
}
/******************* BELOW FOR NETWORK OPERATION **********************/
USERCONNECTION user; // Structure to define network connections
                                              // must not be stack variable and must be passed
                                              // to Open, Send, and Close routines
// Maximum number of packets that can be queued
#define MAX_USER_PACKETS_QUEUED 5
#define MAX_USER_MESSAGE_SIZE 400 // set this to largest message size
// Packet structure for queue
typedef struct
{
       unsigned char packet[MAX_USER_MESSAGE_SIZE+1];
       int length;
       unsigned long hostIp;
       int hostPort;
} NETWORKPACKET;
// When counts -1 there are no packets to process, when same full
int incount; // storage count
int outcount; // retrieval count
NETWORKPACKET packets[MAX_USER_PACKETS_QUEUED];
TX_MUTEX packetMutex; // Need to mutex joint resources with main Quickstep thread
// Network Function test program to create a thread to monitor UDP port 7000
// also sends a sample message upon connection
void testNetwork()
{
static int state = 0;
void networkStateChange(void *ptr);
       if (state == 0)
        {
               // first time called therefore open a UDP port, 7000
               // clear everything out
               memset((void *)&user,0,sizeof(USERCONNECTION));
               user.srcPort = 7000;
               user.type = NETWORK_TYPE_UDP;<br>incount = outcount = -1; // set to empty
               incount = outcount = -1;// define the function to be invoked by network thread when change of state
               // Note that mutexes must be used within this function if common resources
               // accessed
               user.StateCallback = networkStateChange;
               printf("attempt open.\r\n");
               // Create a mutex since this thread and network callback are different threads
```

```
_txe_mutex_create(&packetMutex,"USER C UDP",TX_INHERIT);
       if (commNetworkOpen((USERCONNECTION *)&user))
        {
               // error occurred, cleanup
               printf("Network Open failed\r\n");
               _txe_mutex_delete(&packetMutex);
               return;
        }
        printf("open occurred.\r\n");
       // Network thread spawned so now await callback with change of state
       // saying connected. Can also watch our Control Block.
       state++;
}
else if (state == 1)
{
        // await Network thread to be operational
       if (user.state == USER_CONNECTED)
        {
               printf("got connection.\r\n");
               // we are now ready to run
               state++;
        }
       else if (user.state == USER_DISCONNECTED)
       {
               // connection failed, abort, already closed
               state--;
        }
       else if (user.state == USER_CONNECTING)
        {
               // thread still starting up
        }
        else
        {
               // undefined?????????
        }
}
else if (state == 2)
{
        // lets idle since running, wait for Network data to process
       if (outcount == -1)
       \left\{ \right.// nothing to do
               return;
        }
       // make sure it is null terminated
       packets[outcount].packet[packets[outcount].length] = 0x00;
       // get next buffer to use, do something
       printf("%s\r\n",packets[outcount].packet); // this sent to UDPterm last heard
                                                      // from on port 1202
       // Test sending a response to the packet
       user.packetBuf = "UDP Packet reception Successful";
       user.length = strlen(user.packetBuf);
       // set response destination to originator of packet
       user.destIp = packets[outcount].hostIp;
       user.destPort = packets[outcount].hostPort;
       commNetworkSend((USERCONNECTION *)&user);
       // must set mutex when bump counter but not needed to process data
       _txe_mutex_get((TX_MUTEX *)&packetMutex, TX_WAIT_FOREVER);
       outcount++;
       if (outcount == MAX_USER_PACKETS_QUEUED)
        {
               outcount = 0;
        }
       if (outcount == incount)
        {
               // we are empty now
               outcount = incount = -1;
        }
       // unlock resource
```

```
_txe_mutex_put((TX_MUTEX *)&packetMutex);
       }
}
// Callback function to process RX thread state change
void networkStateChange(void *ptr)
{
// It is left to the user to modify the below code for their application
       USERCONNECTION *user = (USERCONNECTION *)ptr;
       switch(user->state)
        {
               case USER_CONNECTED:
                      // OK to send now
                      printf("Got USER_CONNECTED\r\n");
                      break;
               case USER_DISCONNECTED:
                       // this connection is has been broken
                       printf("Got USER_DISCONNECTED\r\n");
                       break;
               case USER_DATA_AVAILABLE:
                       // offload data packet, do not access serial ports except on may
                       // Quickstep loop
                       // the routines is not thread safe
                       printf("Got USER_DATA_AVAILABLE, length %d\r\n",user->length);
                       // move data to buffers
                       _txe_mutex_get((TX_MUTEX *)&packetMutex, TX_WAIT_FOREVER);
                       if (incount == -1)
                       {
                               // this is the first packet
                              outcount = 0;
                              incount = 0;
                       }
                       else if (incount == outcount)
                       \left\{ \right._txe_mutex_put((TX_MUTEX *)&packetMutex);
                              return; // ignore packet, buffers full
                       }
                       // Move the packet data into our local queues for processing
                      memcpy(packets[incount].packet,user->packetBuf,user->length);
                       packets[incount].length = user->length;
                       packets[incount].hostIp = user->destIp;
                       packets[incount].hostPort = user->destPort;
                       incount++;
                       if (incount == MAX_USER_PACKETS_QUEUED)
                       \left\{ \right.// wrap it
                              incount = 0;
                       }
                       _txe_mutex_put((TX_MUTEX *)&packetMutex);
                       break;
               default:
                      printf("Got undefined state\r\n");
                       return;
       }
}
// Function called when program is being unloaded, possibly new being loaded
void userCleanUp()
{
// must return any allocated memory to system or close network conn.if open so threads stop
       if (user.state == USER_CONNECTED)
        {
               commNetworkClose((USERCONNECTION *)&user);
```
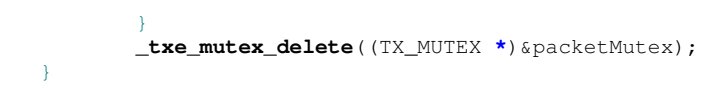